#### **ЧАСТНОЕ УЧРЕЖДЕНИЕ** Должность: Ректор<br>Дата подписания: **О.Б.Р.А.ЗОВАТЕЛЬНАЯ ОРГАНИЗАЦИЯ ВЫСШЕГО ОБРАЗОВАНИЯ ИНСТИТУТ ЭКОНОМИКИ И КУЛЬТУРЫ** Документ подписан простой электронной подписью Информация о владельце: ФИО: Серяков Владимир Дмитриевич Дата подписания: 29.08.2022 12.47.*2*9 Уникальный программный ключ: a8a5e969b08c5e57b011bba6b38ed24f6da2f41a

Кафедра Дизайна

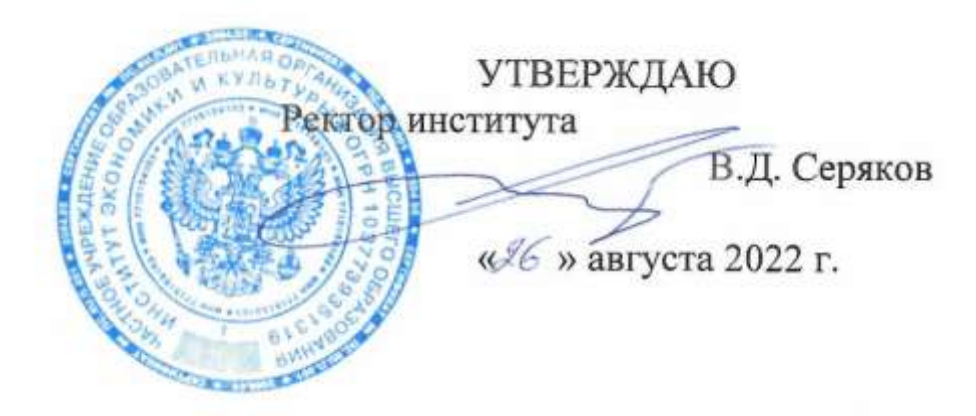

## **Рабочая программа учебной дисциплины (модуля)**

# **КОМПЬЮТЕРНЫЕ ТЕХНОЛОГИИ В ПРОЕКТИРОВАНИИ**

(наименование учебной дисциплины (модуля)

## **54.03.01 Дизайн**

(код и направление подготовки/специальности)

направленность (профиль): графический дизайн

Квалификация (степень) выпускника – бакалавр

Формы обучения: очная, очно-заочная

Рабочая программа учебной дисциплины (модуля) рассмотрена и утверждена на заседании кафедры «17» августа 2022 г., протокол № 1

Заведующий кафедрой дизайна fra **\_\_\_\_\_\_\_\_\_\_\_\_\_\_\_\_/**к.п.н., доцент Быковская А.А./ (подпись, учѐная степень, учѐное звание, ФИО)

**Москва 2022**

#### **1. НАИМЕНОВАНИЕ И ЦЕЛЬ ОСВОЕНИЯ ДИСЦИПЛИНЫ (МОДУЛЯ).**

Учебная дисциплина «Компьютерные технологии в проектировании» изучается обучающимися, осваивающими образовательную программу «Графический дизайн», в соответствии с Федеральным государственным образовательным стандартом высшего образования – бакалавриат по направлению подготовки 54.03.01 Дизайн, утвержденным Приказом Министерства науки и высшего образования РФ от 13 августа 2020 г. N 1015 (ФГОС ВО 3++).

**Цели освоения дисциплины:** подготовка дизайнеров высокой квалификации с широким диапазоном специальных знаний, целенаправленных на создание гармоничной жизнедеятельной среды человека; формирование профессионального мышления, получение практических навыков использования программного обеспечения для работы с двух- и трехмерной графикой, что является необходимым условием для профессиональной деятельности дизайнера.

#### **Задачи дисциплины:**

-научить использовать информационную компетентность, предполагающую владение современным программным обеспечением для работы с компьютерной графикой;

-применять на практике компьютерные технологии в профессиональной деятельности (компьютерное моделирование, проектирование различных объектов дизайна); внедрять собственные разработки и предложения по проектированию и компоновке различных объектов дизайна.

Изучение учебной дисциплины направлено на подготовку обучающихся к осуществлению деятельности по дизайну объектов и систем визуальной информации, идентификации и коммуникации в соответствии с профессиональным стандартом «Графический дизайнер», утвержденным приказом Министерства труда и социальной защиты Российской Федерации от 17 января 2017 г. № 40н и выполнению:

-обобщенной трудовой функции: проектирование объектов визуальной информации, идентификации и коммуникации (код В);

-обобщенной трудовой функции: разработка систем визуальной информации, идентификации и коммуникации (код С).

#### **2. ПЕРЕЧЕНЬ ПЛАНИРУЕМЫХ РЕЗУЛЬТАТОВ ОБУЧЕНИЯ ПО ДИСЦИПЛИНЕ, СООТНЕСЕННЫХ С ПЛАНИРУЕМЫМИ РЕЗУЛЬТАМИ ОСВОЕНИЯ ОБРАЗОВАТЕЛЬНОЙ ПРОГРАММЫ.**

В результате изучения дисциплины «Компьютерные технологии в проектировании» обучающиеся должны овладеть следующими компетенциями:

**ПК-6** - способен разрабатывать дизайн-проекты объектов визуальной информации, идентификации и коммуникации и изготавливать экспериментальные образцы при помощи компьютерно-графического и объемного моделирования, макетирования, прототипирования.

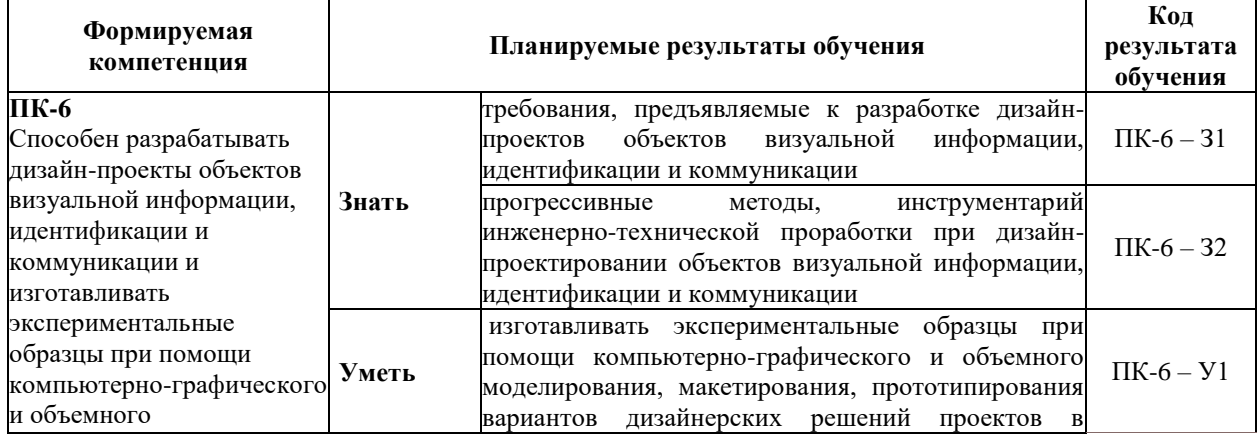

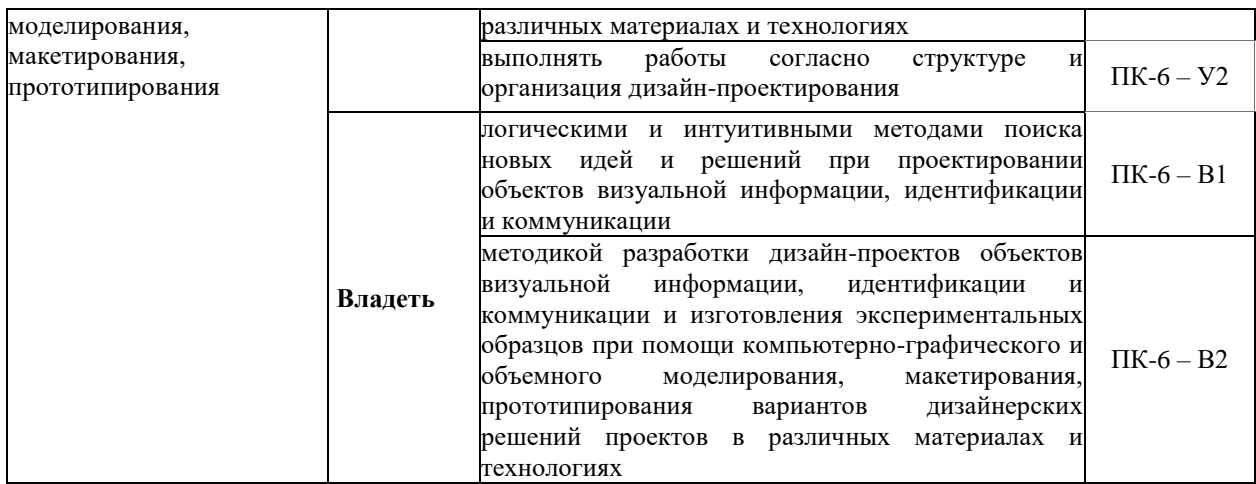

#### **3. МЕСТО ДИСЦИПЛИНЫ (МОДУЛЯ) В СТРУКТУРЕ ОБРАЗОВАТЕЛЬНОЙ ПРОГРАММЫ.**

Б1.В.03 Компьютерные технологии в проектировании является дисциплиной части, формируемой участниками образовательных отношений Блока 1 учебного плана и изучается студентами второго курса в третьем и четвертом семестрах очной формы обучения (полный срок обучения).

#### **3.1. Требования к предварительной подготовке обучающегося:**

Темы дисциплины «Компьютерные технологии в проектировании» связаны с соответствующими темами дисциплин «Информационные технологии в дизайне», «Проектирование» что способствует более плодотворной работе студентов над творческими проектами.

**3.2. Дисциплины (модули) и практики, для которых освоение данной дисциплины (модуля) необходимо как предшествующее:**

Результаты освоения дисциплины «Компьютерные технологии в проектировании» являются базой для прохождения производственной практики.

Развитие у обучающихся навыков командной работы, межличностной коммуникации, принятия решений, лидерских качеств обеспечивается чтением лекций, проведением семинарских занятий, содержание которых разработано на основе результатов научных исследований, проводимых Институтом, в том числе с учетом региональных особенностей профессиональной деятельности выпускников и потребностей работодателей.

#### **4. ОБЪЕМ ДИСЦИПЛИНЫ (МОДУЛЯ) В ЗАЧЕТНЫХ ЕДИНИЦАХ С УКАЗАНИЕМ КОЛИЧЕСТВА АКАДЕМИЧЕСКИХ ЧАСОВ, ВЫДЕЛЕННЫХ НА КОНТАКТНУЮ РАБОТУ ОБУЧАЮЩИХСЯ С ПРЕПОДАВАТЕЛЕМ (ПО ВИДАМ УЧЕБНЫХ ЗАНЯТИЙ) И НА САМОСТОЯТЕЛЬНУЮ РАБОТУ ОБУЧАЮЩИХСЯ.**

Дисциплина предполагает изучение 8 тем.

Общая трудоемкость дисциплины составляет 6 зачѐтных единиц (216 часов).

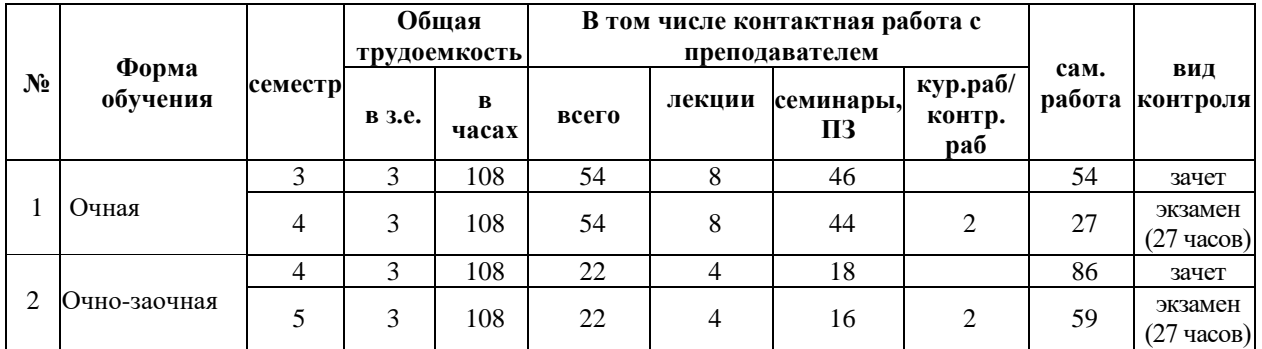

Практическая подготовка обучающихся при реализации дисциплины осуществляется путем проведения практических занятий, предусматривающих участие обучающихся в выполнении отдельных элементов работ, связанных с будущей профессиональной деятельностью и направленных на формирование, закрепление, развитие практических навыков и компетенций по программе бакалавриата.

Практическая подготовка обучающихся при реализации дисциплины организуется в модельных условиях (оборудованных полностью или частично) на кафедре и в подразделениях института.

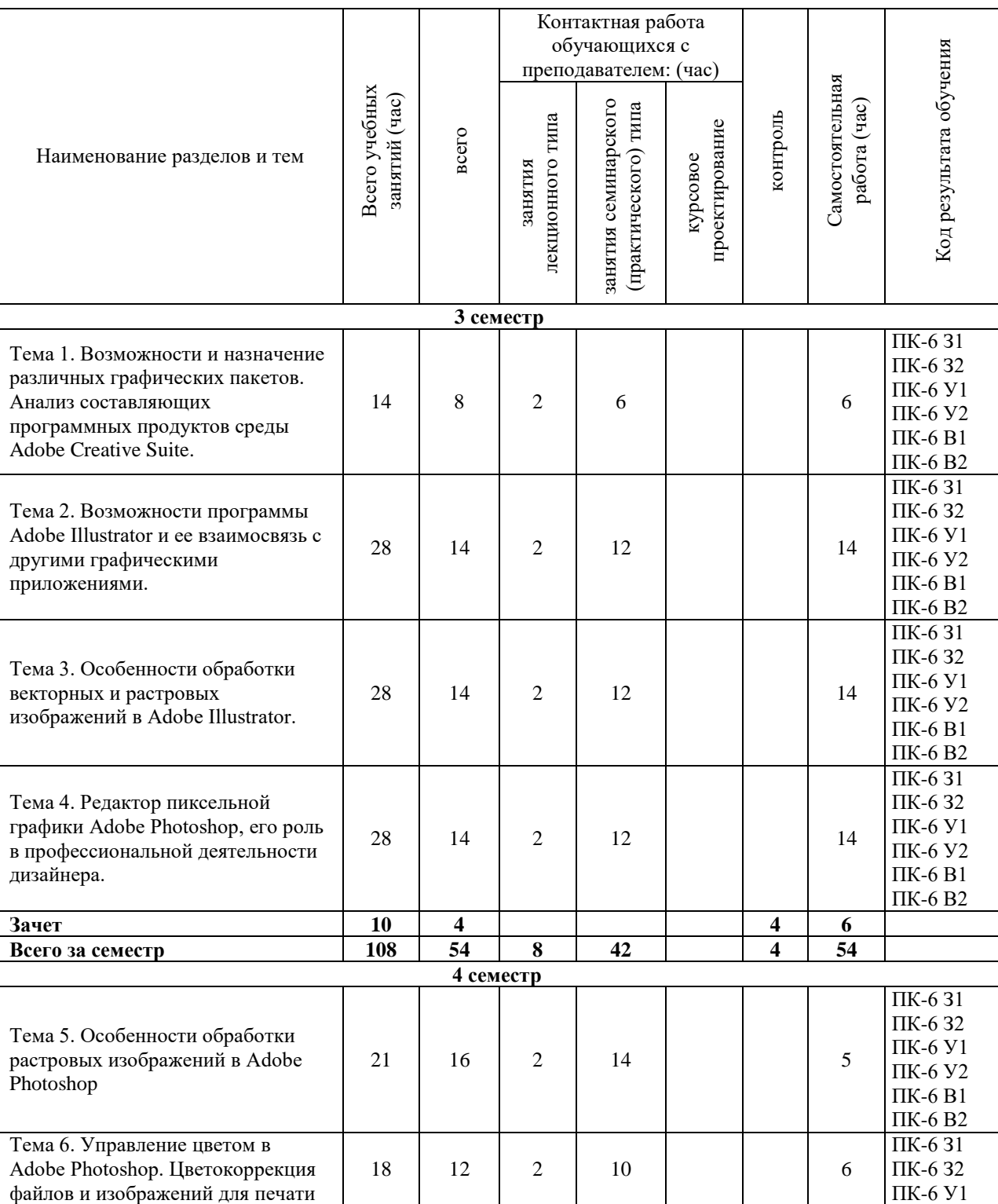

#### **Очная форма обучения**

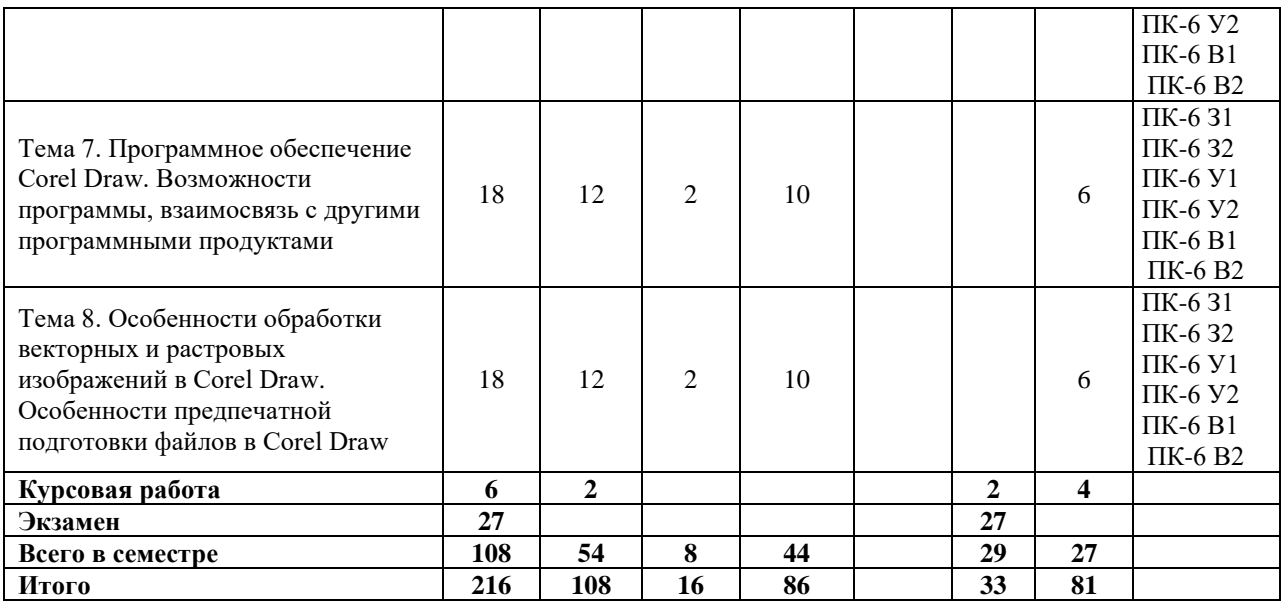

## **Очно-заочная форма обучения**

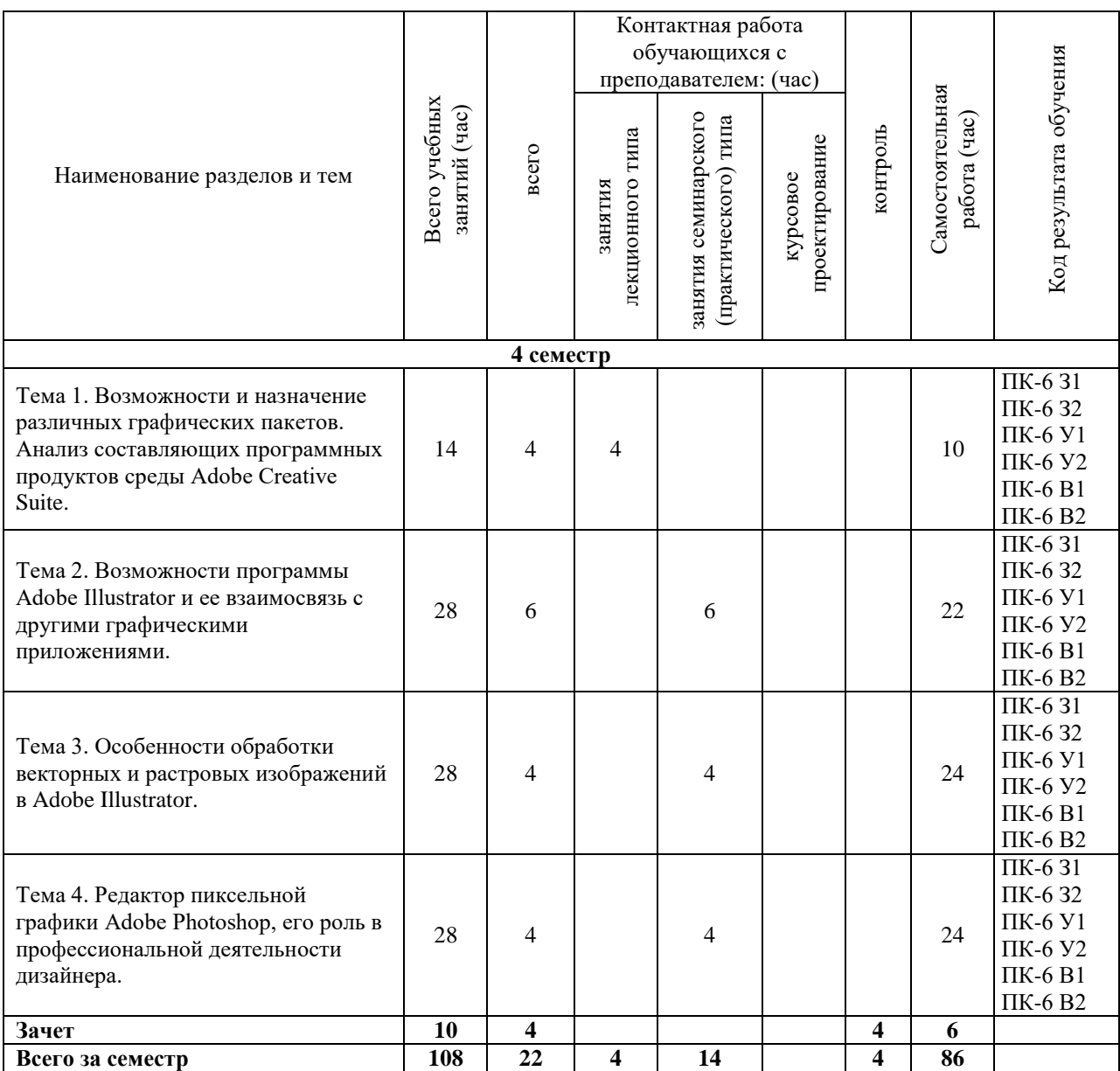

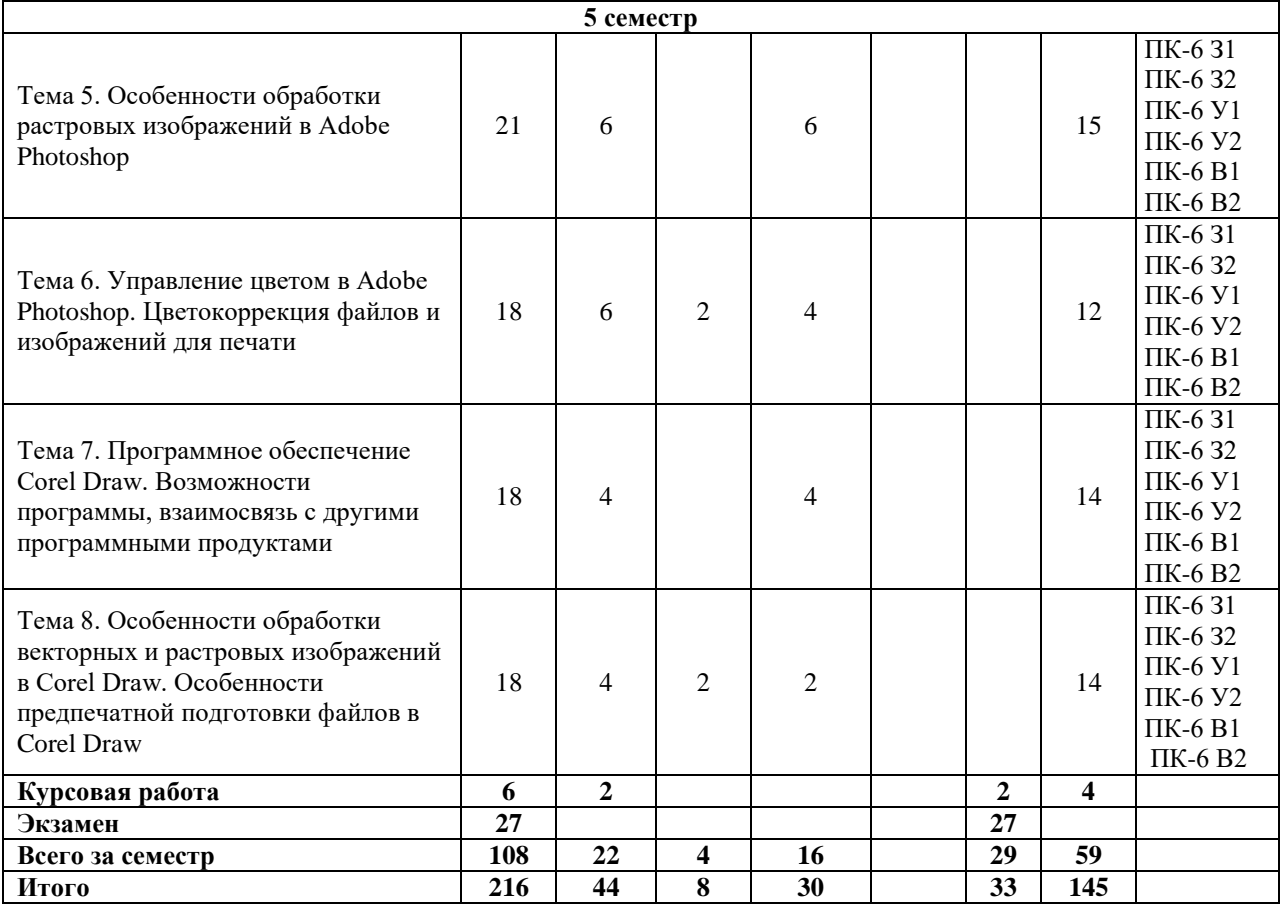

#### **5. СОДЕРЖАНИЕ ДИСЦИПЛИНЫ (МОДУЛЯ), СТРУКТУРИРОВАННОЕ ПО ТЕМАМ (РАЗДЕЛАМ).**

#### **Тема 1. Возможности и назначение различных графических пакетов. Анализ составляющих программных продуктов среды Adobe Creative Suite**

Описание возможностей, характеристик и нюансов различных графических пакетов среды Adobe Creative Suite. Параметры и основные характеристики компьютерной графики. Принципы представления информации в векторном и растровом формате.

Редактор векторной графики Adobe Illustrator, его роль в профессиональной деятельности графического дизайнера.

#### **Тема 2. Возможности программы Adobe Illustrator и ее взаимосвязь с другими графическими приложениями**

Параметры и инструменты Adobe Illustrator. Настройка интерфейса программы. Возможности программы и ее взаимосвязь с другими графическими редакторами пакета Adobe. Настройка и подготовка файлов к печати. Установка параметров цветоделения.

#### **Тема 3. Особенности обработки векторных и растровых изображений в Adobe Illustrator**

Трассировка и векторизация растровых изображений. Особенности преобразования объектов. Инструменты свободного рисования. Экспортирование и импортирование изображений. Работа с векторными примитивами.

Обработка контуров.

#### **Тема 4. Редактор пиксельной графики Adobe Photoshop, его роль в профессиональной деятельности дизайнера**

Возможности Adobe Photoshop, ее взаимосвязь с другими графическими приложениями. Настройка и инструменты программы. Цветовые модели и цветовые профили.

Основные параметры и инструменты Adobe Photoshop.

#### **Тема 5. Особенности обработки растровых изображений в Adobe Photoshop**

Редактирование изображений. Инструменты выделения и рисования: общие свойства. Кисти: настройки, использование и создание кистей. Режимы наложения. Сведения о слоях (типы, свойства, организация слоев). Эффекты слоя. Устранение дефектов фотоизображений.

#### **Тема 6. Управление цветом в Adobe Photoshop. Цветокоррекция файлов и изображений для печати**

Компрессия и оптимизация изображений для Web, широкоформатной печати, полиграфии. Выделение и маскирование (создание, редактирование). Методы редактирования цвета. Виды фильтров и их применение.

#### **Тема 7. Программное обеспечение CorelDraw. Возможности программы, взаимосвязь с другими программными продуктами**

Редактор векторной графики CorelDraw, его роль в профессиональной деятельности графического дизайнера. Основные элементы и инструменты программы. Настройки программы.

#### **Тема 8. Особенности обработки векторных и растровых изображений в CorelDraw. Особенности предпечатной подготовки файлов в CorelDraw**

Оптимизация векторного изображения для различных производственных задач.

Особенности обработки контуров для выборочного УФ-лакирования, плоттерной резки, фрезеровки. Трассировка точечных изображений. Работа со слоями. Параметры заливок и обводок. Работа с текстом. Работа с многостраничными документами.

#### **5.1. Планы семинарских, практических, лабораторных занятий**

#### **Тема 1. Возможности и назначение различных графических пакетов. Анализ составляющих программных продуктов среды Adobe Creative Suite**

- 1. История развития техники и компьютерного проектирования.
- 2. Использование компьютерной техники в дизайн-проектировании.

#### **Тема 2. Возможности программы Adobe Illustrator и ее взаимосвязь с другими графическими приложениями**

- 1. Основные параметры и инструменты Adobe Photoshop.
- 2. Выравнивание и распределение объектов.

#### **Тема 3. Особенности обработки векторных и растровых изображений в Adobe Illustrator**

- 1. Различные положения прямой линии относительно картинной и предметной плоскостей.
- 2. Обрезка изображений и обработка контуров.

#### **Тема 4. Редактор пиксельной графики Adobe Photoshop, его роль в профессиональной деятельности дизайнера**

- 1. Цветовые палитры.
- 2. Компоновка изображений в Adobe Photoshop.
	- **Тема 5. Особенности обработки растровых изображений в Adobe Photoshop**
- 1. Аппаратное обеспечение профессиональной деятельности.

2. Работа со слоями.

**Тема 6. Управление цветом в Adobe Photoshop. Цветокоррекция файлов и изображений для печати**

- 1. Параметры и основные характеристики цифровых изображений.
- 2. Работа и управление цветом в компьютерной среде.

#### **Тема 7. Программное обеспечение CorelDraw. Возможности программы, взаимосвязь с другими программными продуктами**

- 1. Импорт и экспорт изображений в CorelDraw.
- 2. История развития программного обеспечения CorelDraw.

#### **Тема 8. Особенности обработки векторных и растровых изображений в CorelDraw. Особенности предпечатной подготовки файлов в CorelDraw**

- 1. Система управления цветом в CorelDraw.
- 2. Предпечатная подготовка файлов в CorelDraw.

#### **6. ПЕРЕЧЕНЬ УЧЕБНО-МЕТОДИЧЕСКОГО ОБЕСПЕЧЕНИЯ ДЛЯ САМОСТОЯТЕЛЬНОЙ РАБОТЫ ОБУЧАЮЩИХСЯ ПО ДИСЦИПЛИНЕ (МОДУЛЮ).**

Одним из основных видов деятельности студента является самостоятельная работа, которая включает в себя изучение лекционного материала, учебников и учебных пособий, первоисточников, подготовку сообщений, выступления на групповых занятиях, выполнение практических заданий. Методика самостоятельной работы предварительно разъясняется преподавателем и в последующем может уточняться с учетом индивидуальных особенностей студентов. Время и место самостоятельной работы выбираются студентами по своему усмотрению с учетом рекомендаций преподавателя. Самостоятельную работу над дисциплиной следует начинать с изучения программы, которая содержит основные требования к знаниям, умениям и навыкам обучаемых. Обязательно следует вспомнить рекомендации преподавателя, данные в ходе установочных занятий. Затем – приступать к изучению отдельных разделов и тем в порядке, предусмотренном программой. Получив представление об основном содержании раздела, темы, необходимо изучить материал с помощью учебника. Целесообразно составить краткий конспект или схему, отображающую смысл и связи основных понятий данного раздела и включенных в него тем. Затем полезно изучить выдержки из первоисточников. При желании можно составить их краткий конспект. Обязательно следует записывать возникшие вопросы, на которые не удалось ответить самостоятельно.

Для более полной реализации цели, поставленной при изучении тем самостоятельно, студентам необходимы сведения об особенностях организации самостоятельной работы; требованиям, предъявляемым к ней; а также возможным формам и содержанию контроля и качества выполняемой самостоятельной работы. Самостоятельная работа студента в рамках действующего учебного плана по реализуемым образовательным программам различных форм обучения предполагает самостоятельную работу по данной учебной дисциплине, включенной в учебный план. Объем самостоятельной работы (в часах) по рассматриваемой учебной дисциплине определен учебным планом.

В ходе самостоятельной работы студент должен:

- освоить теоретический материал по изучаемой дисциплине (отдельные темы, отдельные вопросы тем, отдельные положения и т. д.);

- применить полученные знания и навыки для выполнения практических заданий.

Студент, приступающий к изучению данной учебной дисциплины, получает информацию обо всех формах самостоятельной работы по курсу с выделением обязательной самостоятельной работы и контролируемой самостоятельной работы, в том числе по выбору. Задания для самостоятельной работы студента должны быть четко сформулированы, разграничены по темам изучаемой дисциплины, и их объем должен быть определен часами, отведенными в учебной программе.

Самостоятельная работа студентов должна включать:

- подготовку к аудиторным занятиям (лекциям, лабораторно-практическим);

- поиск (подбор) и изучение литературы и электронных источников информации по индивидуально заданной проблеме курса;

- самостоятельную работу над отдельными темами учебной дисциплины в соответствии с тематическим планом;

- домашнее задание, предусматривающее завершение практических аудиторных работ;

- подготовку к зачету или экзамену;

- работу в студенческих научных обществах, кружках, семинарах и т.д.;

- участие в научной и научно-методической работе кафедры, факультета;
- участие в научных и научно-практических конференциях, семинарах.

| Формируемая<br>компетенция                                                                                                    | Код<br>результата<br>обучения | Задание                                                                                                    |  |  |
|----------------------------------------------------------------------------------------------------|-------------------------------|----------------------------------------------------------------------------------------------------|--|--|
| ПК-6<br>Способен<br>разрабатывать<br>дизайн-проекты<br>моделей/коллекций<br>одежды и<br>изготавливать<br>экспериментальные<br>образцы при<br>помощи<br>компьютерно-<br>графического и<br>объемного<br>моделирования,<br>макетирования,<br>прототипирования | $\Pi K-6-31$                  | Перечень вопросов<br>1. Проанализировать этапы развития техники и компьютерного<br>проектирования.<br>2. Использование компьютерной техники в дизайн-проектировании.<br>3. Аппаратное обеспечение профессиональной деятельности.<br>4. Параметры и основные характеристики цифровых изображений.<br>5. Подготовить дизайн - макет к печати (допечатная подготовка).<br>6. Применить при подготовке дизайн макета программные пакеты для<br>работы с векторной и растровой графикой. Дать краткую<br>характеристику отдельных программ и их возможностей.<br>7. Работа и управление цветом в компьютерной среде.<br>8. Калибровка устройств. Примеры использования. Способы<br>калибровки.<br>9. Программы для обработки векторной графики, их возможности и<br>специфика.<br>10. Типы векторных файлов. Особенности.                                                   |  |  |
|                                                                                                    | $\Pi K-6-32$                  | Перечень вопросов<br>1. Основные элементы и компоненты программ векторной графики на<br>примере CorelDRAW.<br>2. Настроить программу CorelDRAW.<br>3. Настроить систему управления цветом CorelDRAW.<br>4. Цветовые палитры. Работа и создание новых палитр.<br>Выравнивание и распределение объектов.<br>5.<br>Работа с формой объекта.<br>6.<br>Группировка объектов. Панель Object Manager.<br>7.<br>Трассировка точечных изображений.<br>8.<br>Параметры заливок и обводок.<br>9.<br>10. Вставка и редактирование изображений (PowerClip).<br>11. Работа с текстом. Текстовые атрибуты.<br>12. Векторные и растровые эффекты.<br>13. Импортирование и экспортирование изображений.<br>14. Последовательность создания ПДФ публикации для печатной и<br>электронной презентации полученных ранее изображений.<br>15. Параметрический объект. Его отличие от кривой. |  |  |

**6.1. Задания для углубления и закрепления приобретенных знаний**

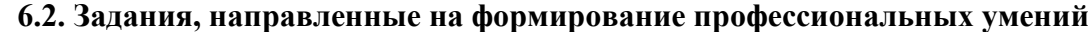

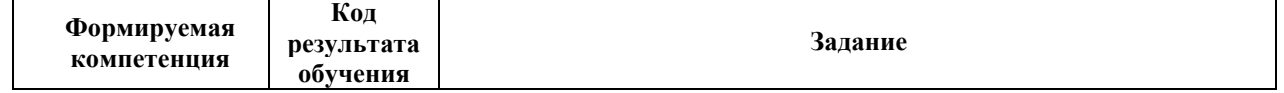

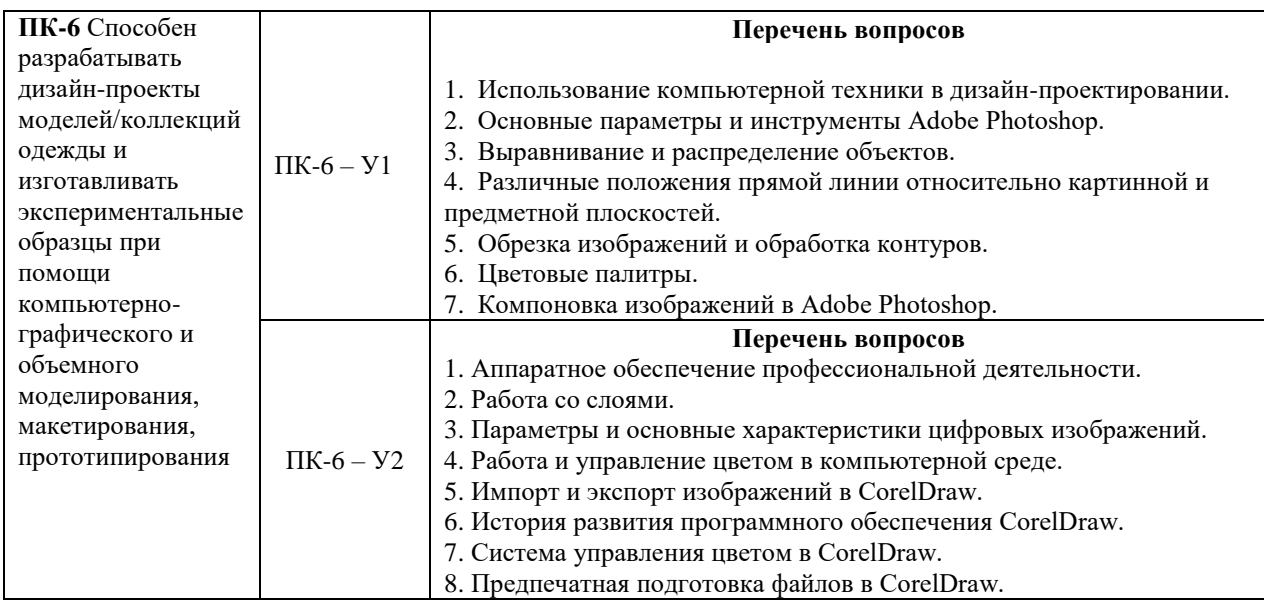

## **6.3. Задания, направленные на формирование профессиональных навыков**

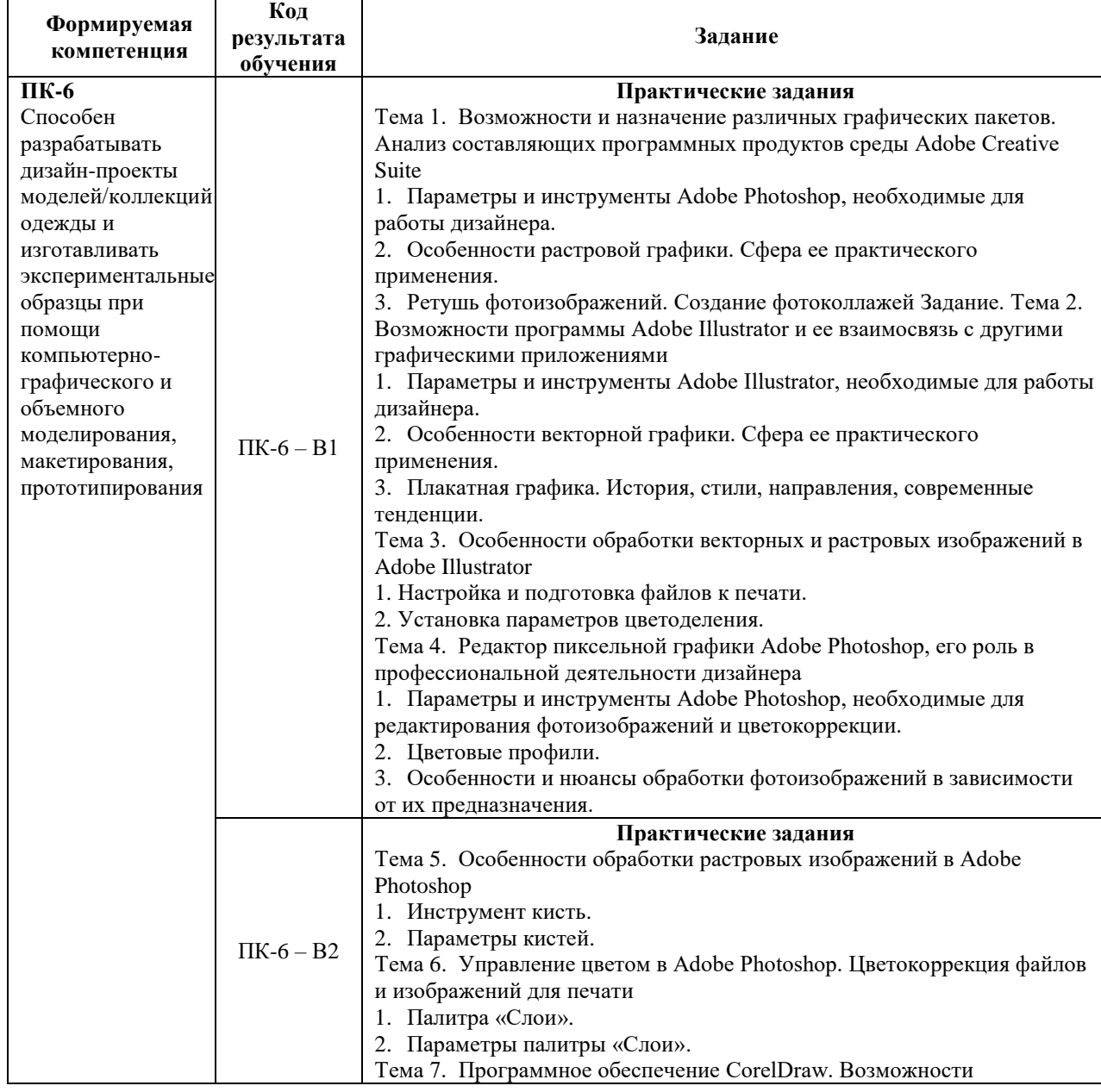

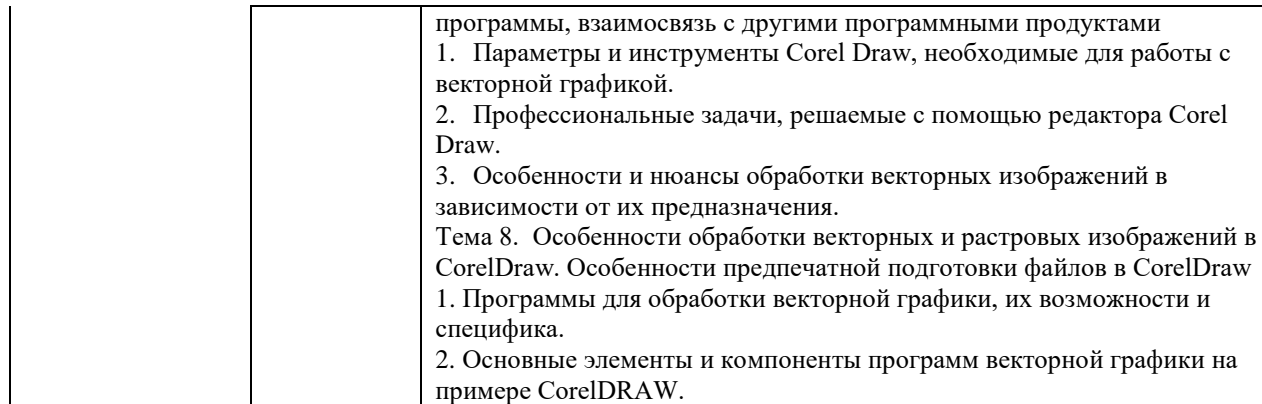

## **7. ФОНД ОЦЕНОЧНЫХ СРЕДСТВ ДЛЯ ПРОВЕДЕНИЯ ТЕКУЩЕГО КОНТРОЛЯ И ПРОМЕЖУТОЧНОЙ АТТЕСТАЦИИ ОБУЧАЮЩИХСЯ ПО ДИСЦИПЛИНЕ (МОДУЛЮ).**

| Формируемая<br>компетенция                                                                                                    | Планируемые результаты обучения |                                                                                                    | ФОС<br>для текущего<br>контроля | $\Phi$ OC<br>для<br>промежуточной<br>аттестации         |
|----------------------------------------------------------------------------------------------------|---------------------------------|----------------------------------------------------------------------------------------------------|---------------------------------|---------------------------------------------------------|
| ПК-6<br>Способен<br>разрабатывать<br>дизайн-проекты<br>моделей/коллекций<br>одежды и<br>изготавливать<br>экспериментальные<br>образцы при<br>помощи<br>компьютерно-<br>графического и<br>объемного<br>моделирования,<br>макетирования,<br>прототипирования | Знать                           | основные этапы работы в<br>области технологий<br>формообразования,<br>отражающих<br>современное состояние<br>проектно-<br>художественного<br>творчества в сфере<br>дизайна<br>$\Pi K-6-31$<br>требования,<br>предъявляемые к<br>разработке дизайн-<br>проектов<br>моделей/коллекций<br>одежды<br>ПК-6-32 | Устный опрос                    | Вопросы к зачету,<br>экзамену<br>Темы курсовых<br>работ |
|                                                                                                    | Уметь                           | изготавливать<br>экспериментальные<br>образцы при помощи<br>компьютерно-графического<br>и объемного<br>моделирования,<br>макетирования,<br>прототипирования<br>$\Pi K-6-Y1$<br>выполнять работы согласно<br>структуре и<br>организация дизайн-<br>проектирования<br>ПК-6-У2                              | Реферат                         | Вопросы к зачету,<br>экзамену<br>Темы курсовых<br>работ |
|                                                                                                    | Владеть                         | навыками создания<br>оригинальных<br>технологически<br>грамотных<br>патентоспособных<br>разработок на уровне<br>промышленного образца<br>$\Pi K-6-B1$                                                                                                    | Практические<br>задания         | Вопросы к зачету,<br>экзамену<br>Темы курсовых<br>работ |

*Паспорт фонда оценочных средств*

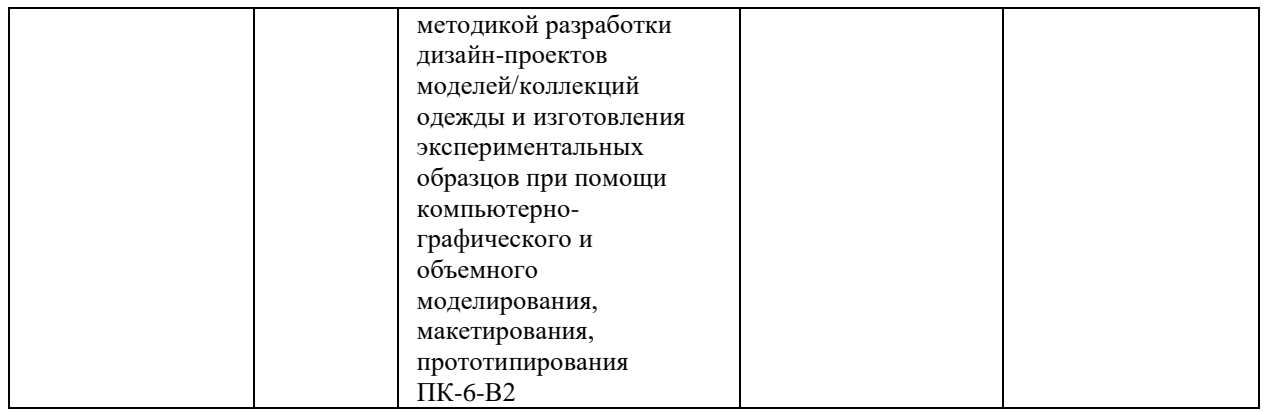

### *Описание показателей и критериев оценивания компетенций на различных этапах их формирования, описание шкал оценивания*

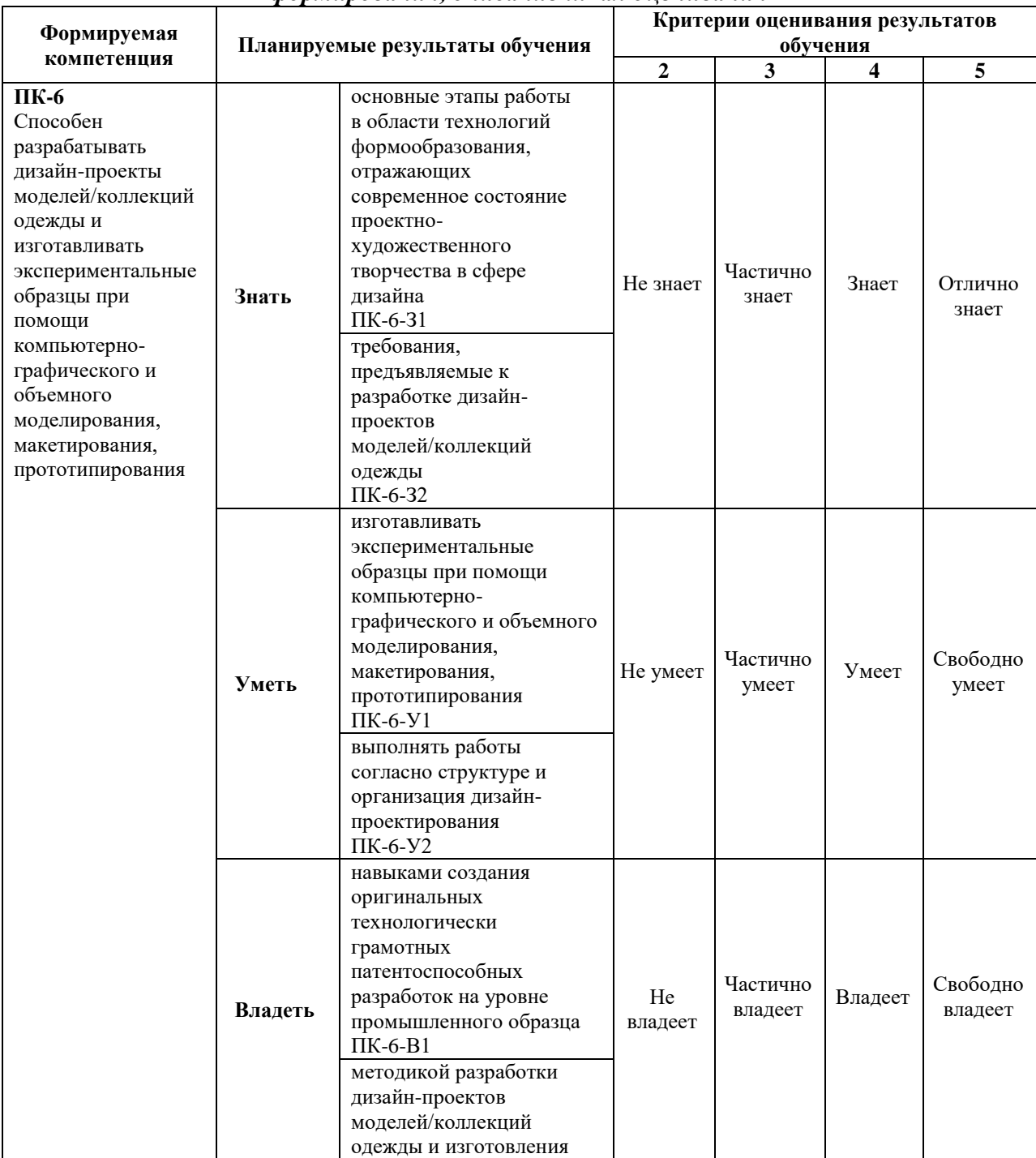

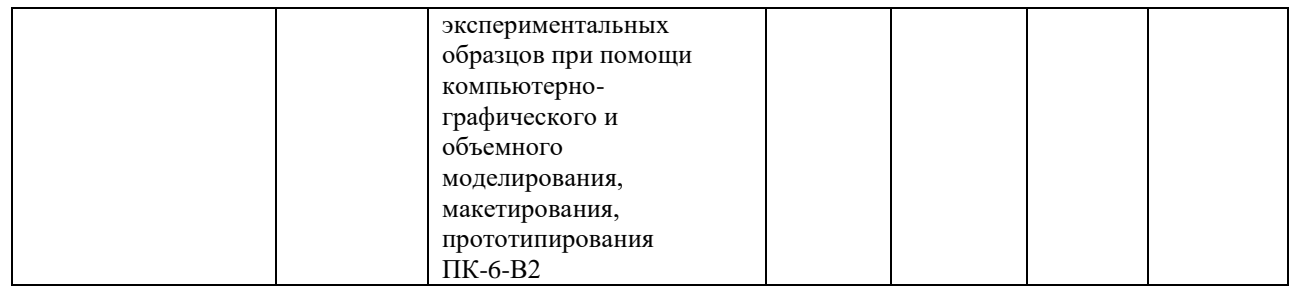

## **7.1. ФОС для проведения текущего контроля.**

## **7.1.1. Задания для оценки знаний**

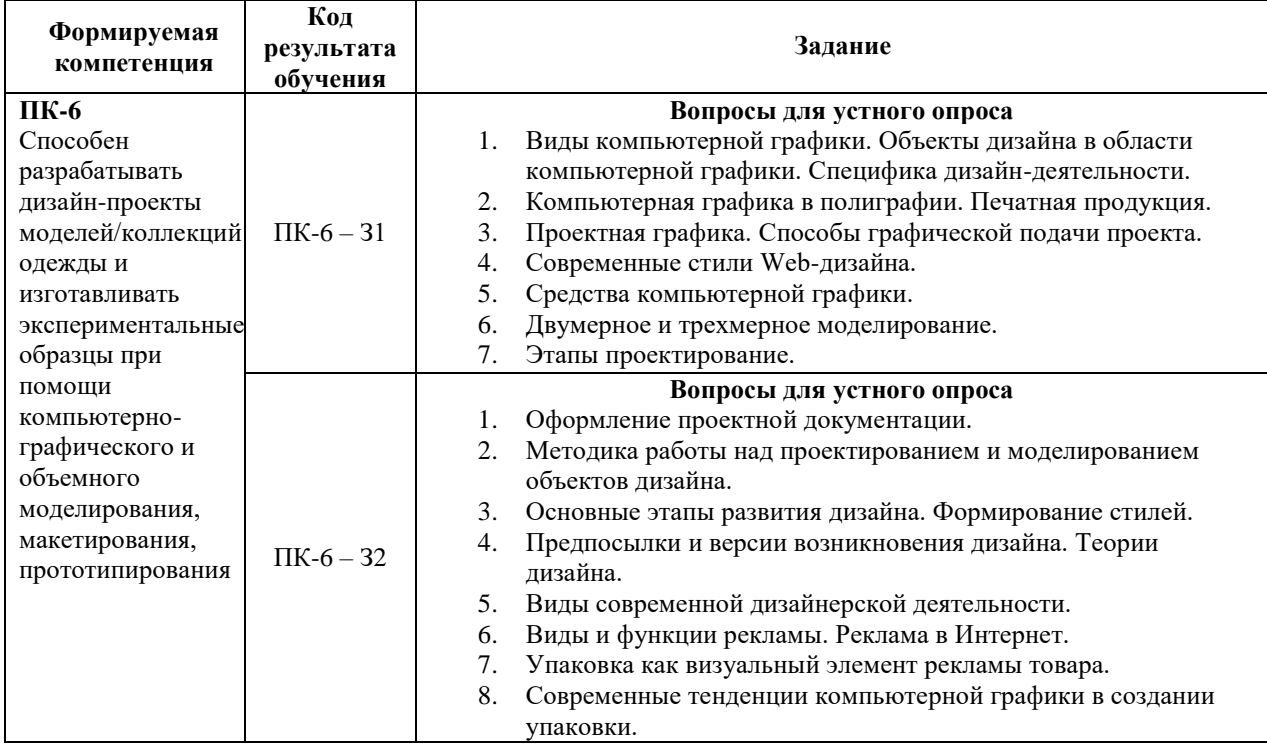

## **Критерии оценки выполнения задания**

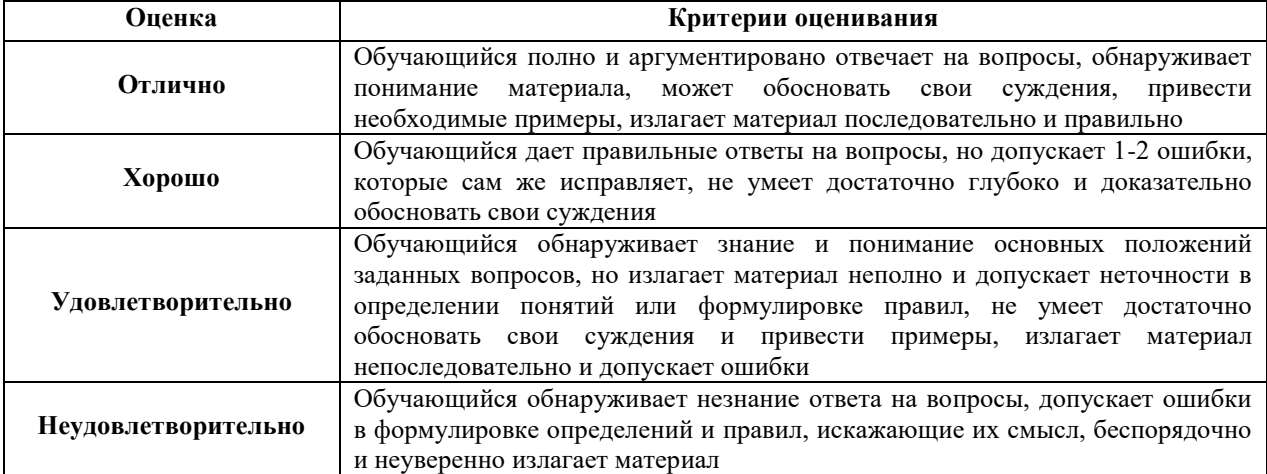

## **7.1.2. Задания для оценки умений**

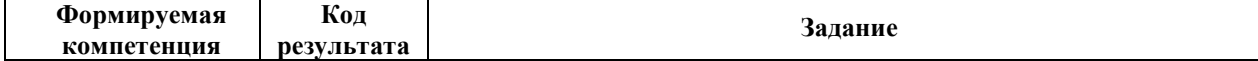

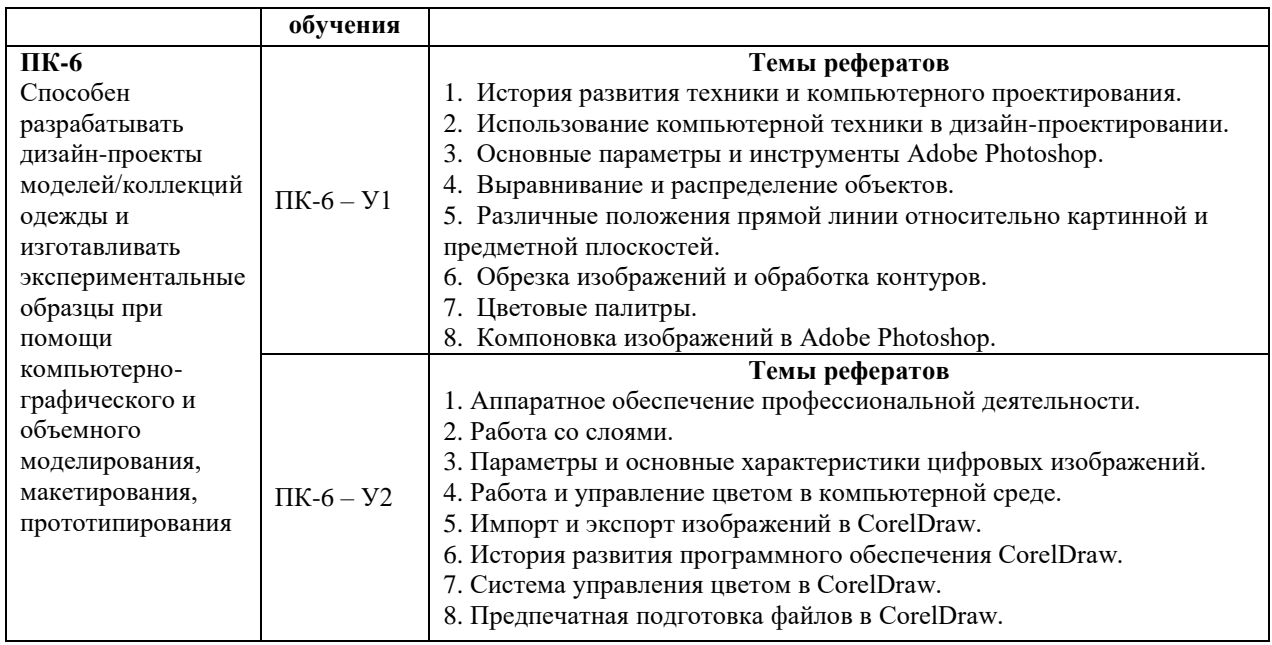

#### **Критерии оценки учебных действий обучающихся (выступление с докладом, реферат по обсуждаемому вопросу)**

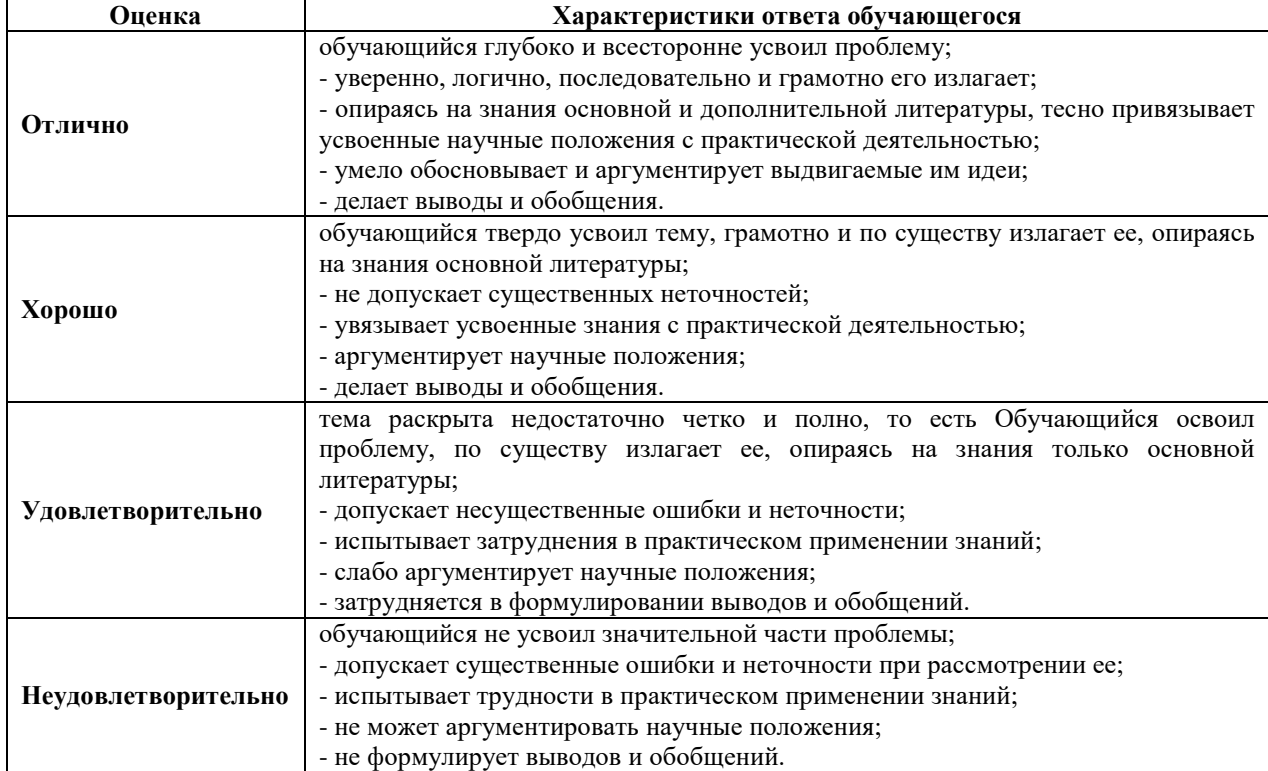

## **7.1.3. Задания для оценки владений, навыков**

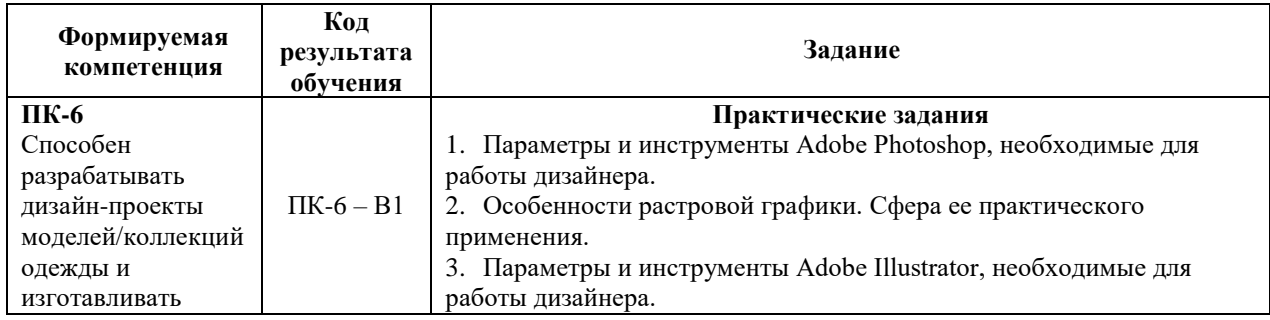

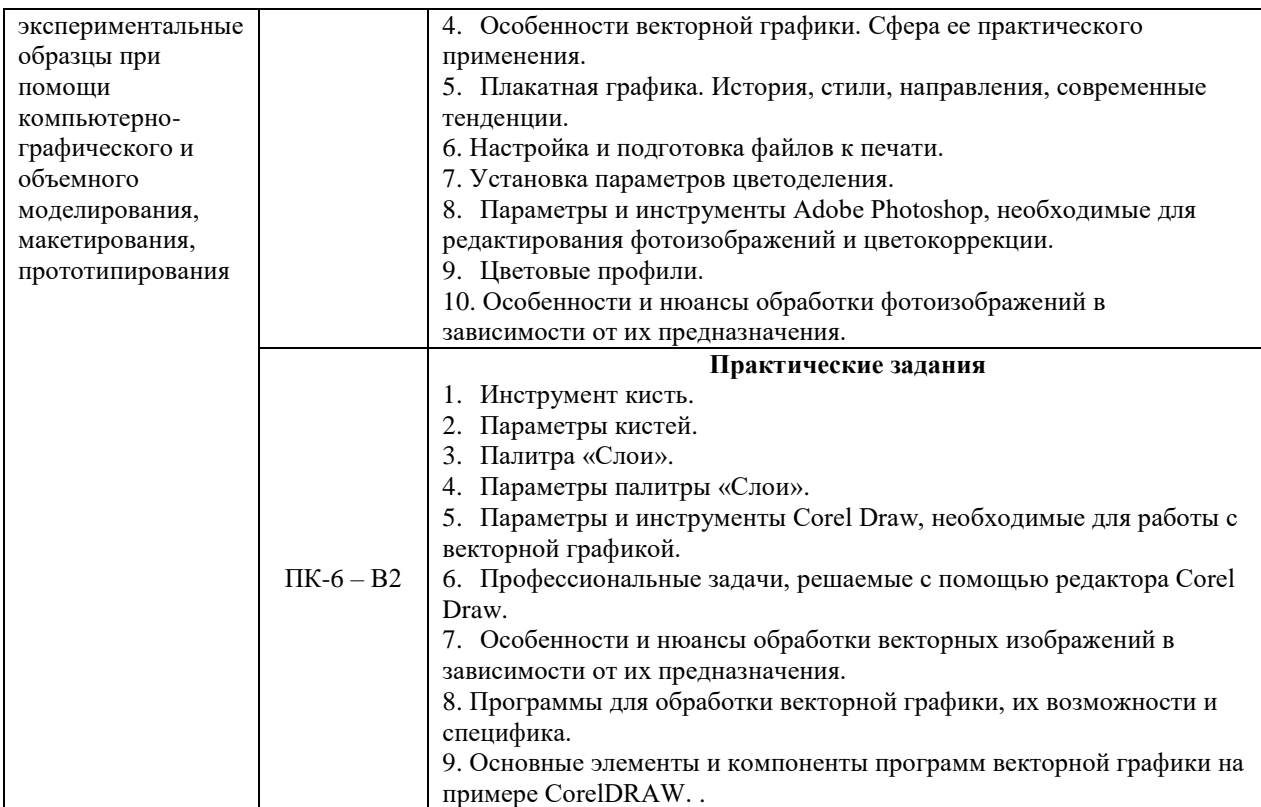

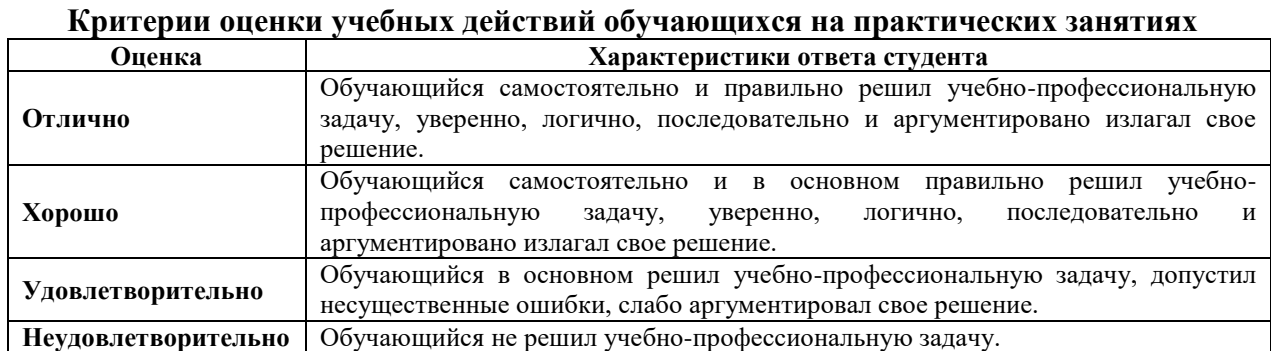

### **7.2. ФОС для проведения промежуточной аттестации.**

#### **Темы курсовых работ:**

### ПК-6 – З1, ПК-6 – З2, ПК-6 – У1, ПК-6 – У2, ПК-6 – В1, ПК-6 – В2

- 1. Основные направления использования компьютерной графики в области дизайна.
- 2. ПО используемое в области растровой и векторной графики
- 3. ПО используемое в полиграфическом дизайне
- 4. ПО используемое в web-дизайне, мультимедиа и видео
- 5. ПО используемое в 3D-графике и инженерной графике
- 6. Основные параметры и свойства векторной графики
- 7. Основные параметры и свойства растровой графики
- 8. Цветовые режимы используемые в полиграфии.
- 9. Цветовые режимы, используемые в мультимедиа и Web-дизайне
- 10. Форматы графических файлов.
- 11. Методы сжатия информации.
- 12. Проблема цветопередачи. Понятие плашечного и составного цвета.
- 13. Сисетема управления цветом, ее основные компоненты.
- 14. Профили устройств.

## **Критерии оценки курсовой работы**

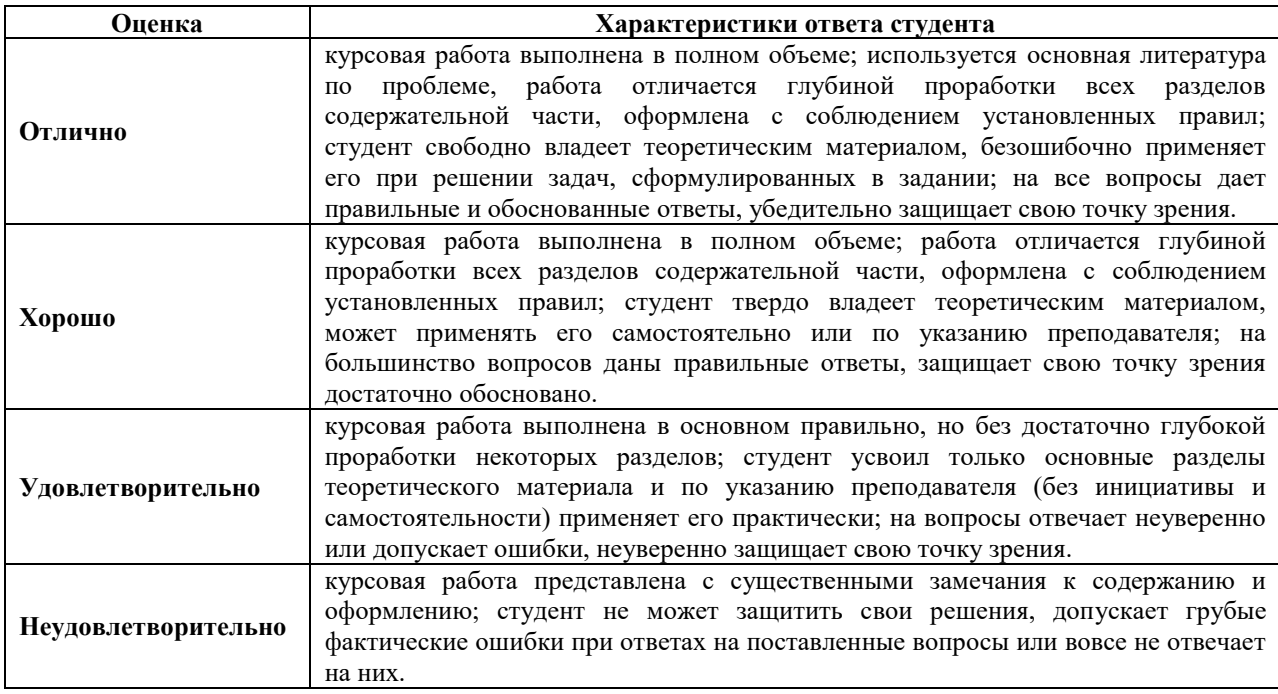

#### **7.2.1. Задания для оценки знаний к зачету**

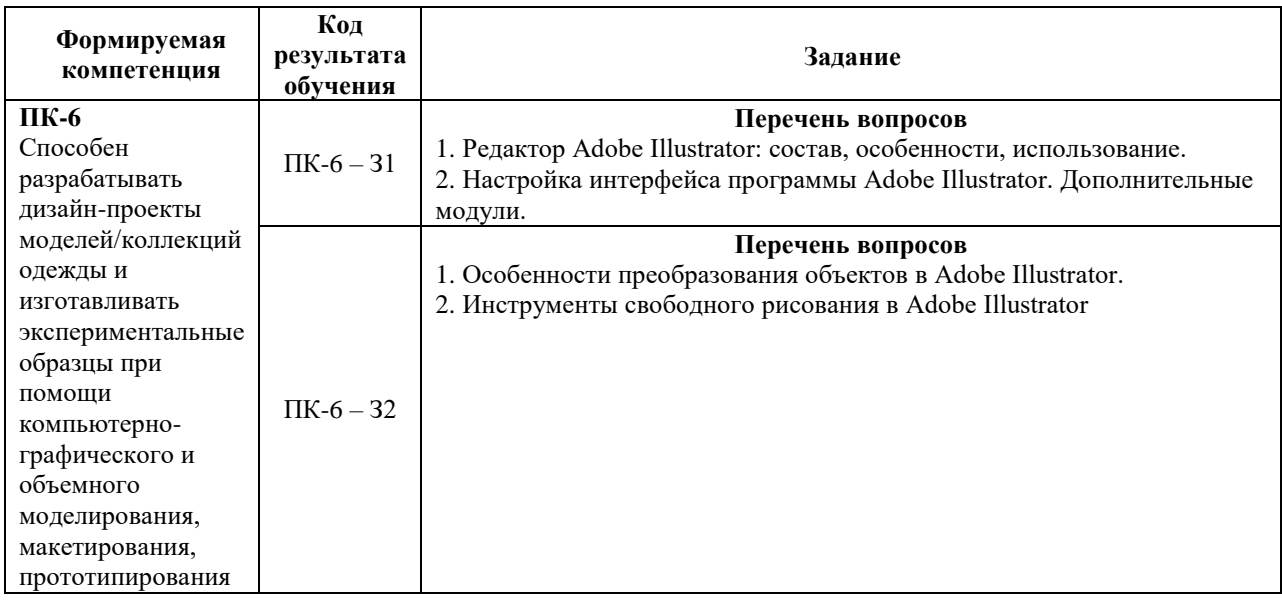

### **7.2.2. Задания для оценки умений к зачету**

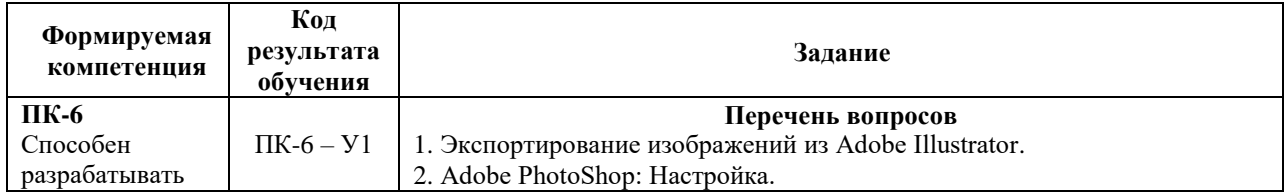

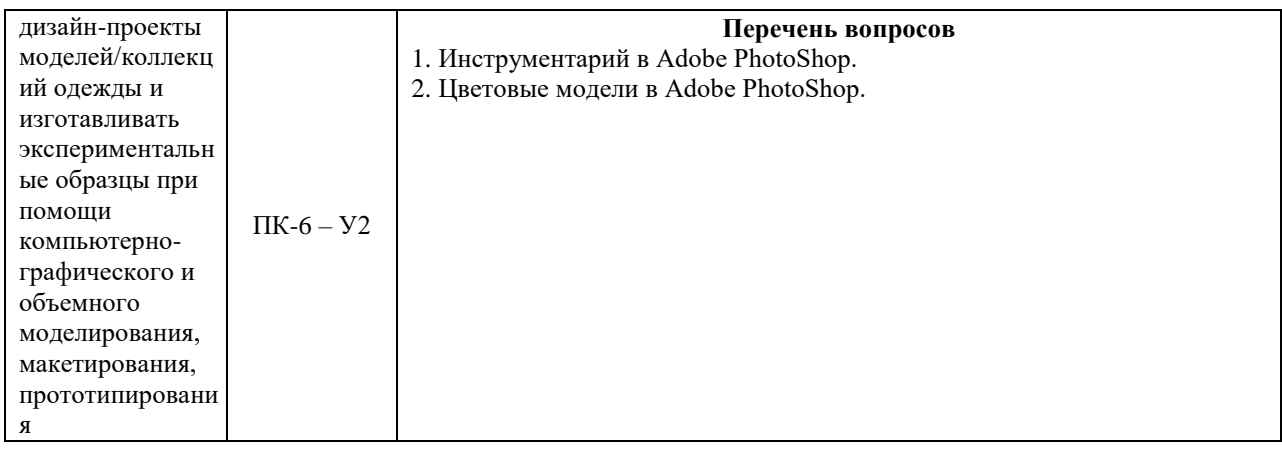

## **7.2.3. Задания для оценки владений, навыков к зачету**

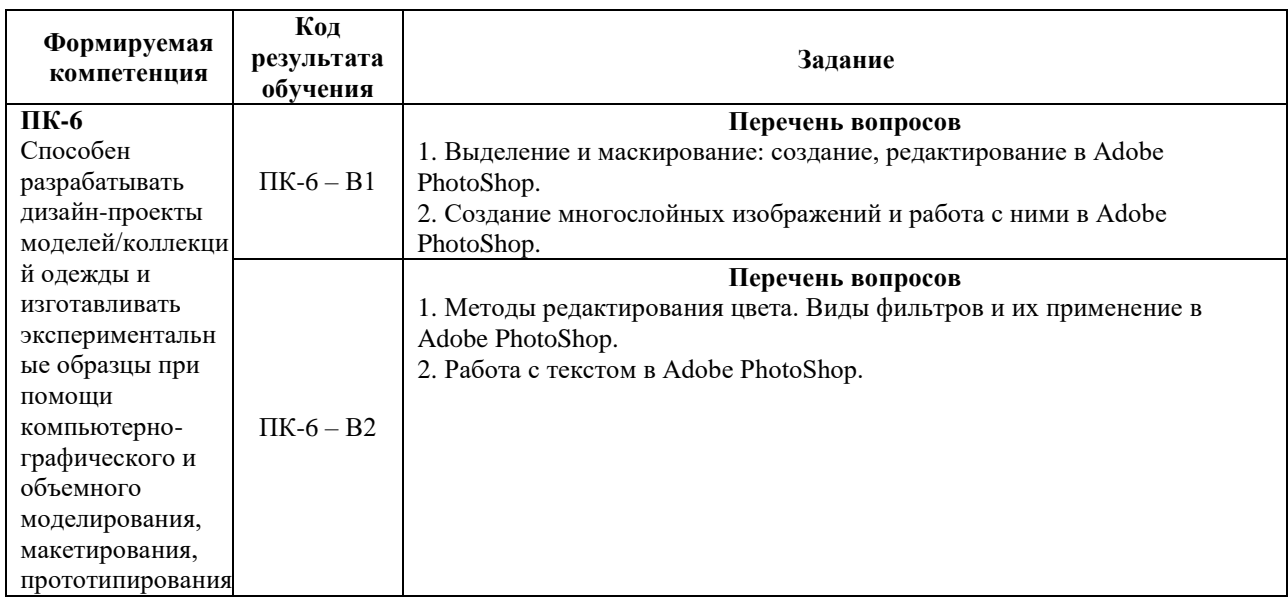

## **Уровни и критерии результатов освоения дисциплины**

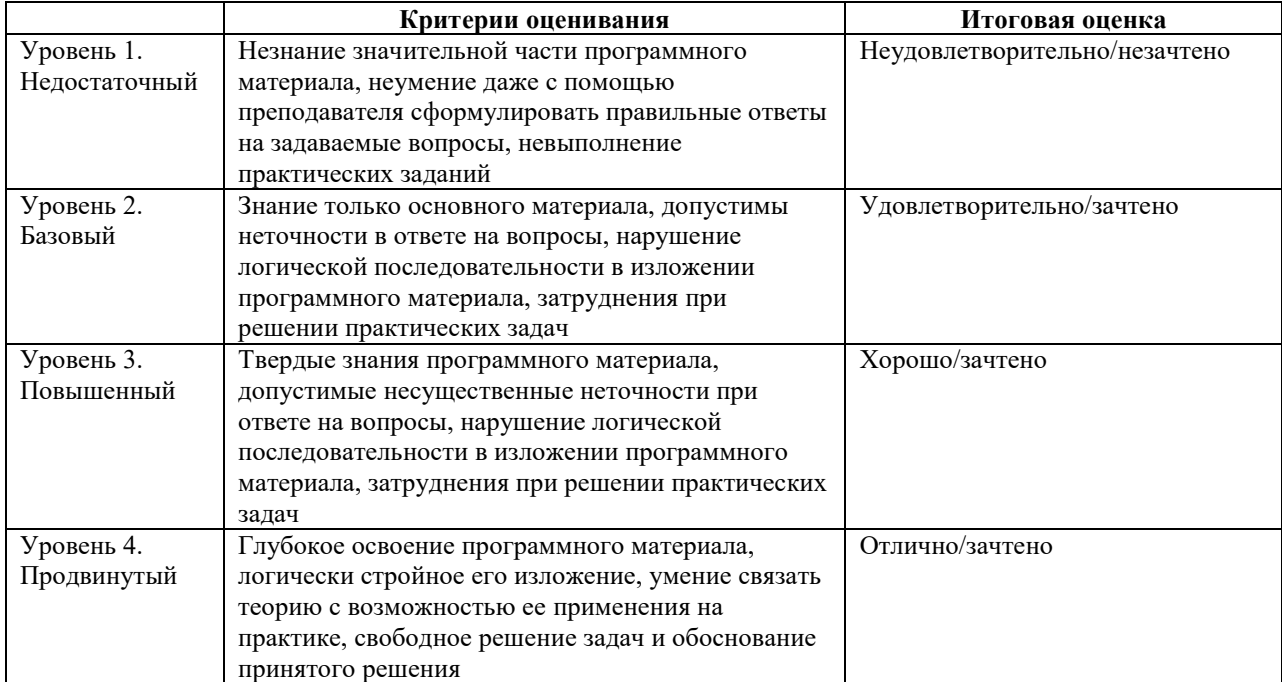

## **7.2.2. Задания для оценки знаний к экзамену**

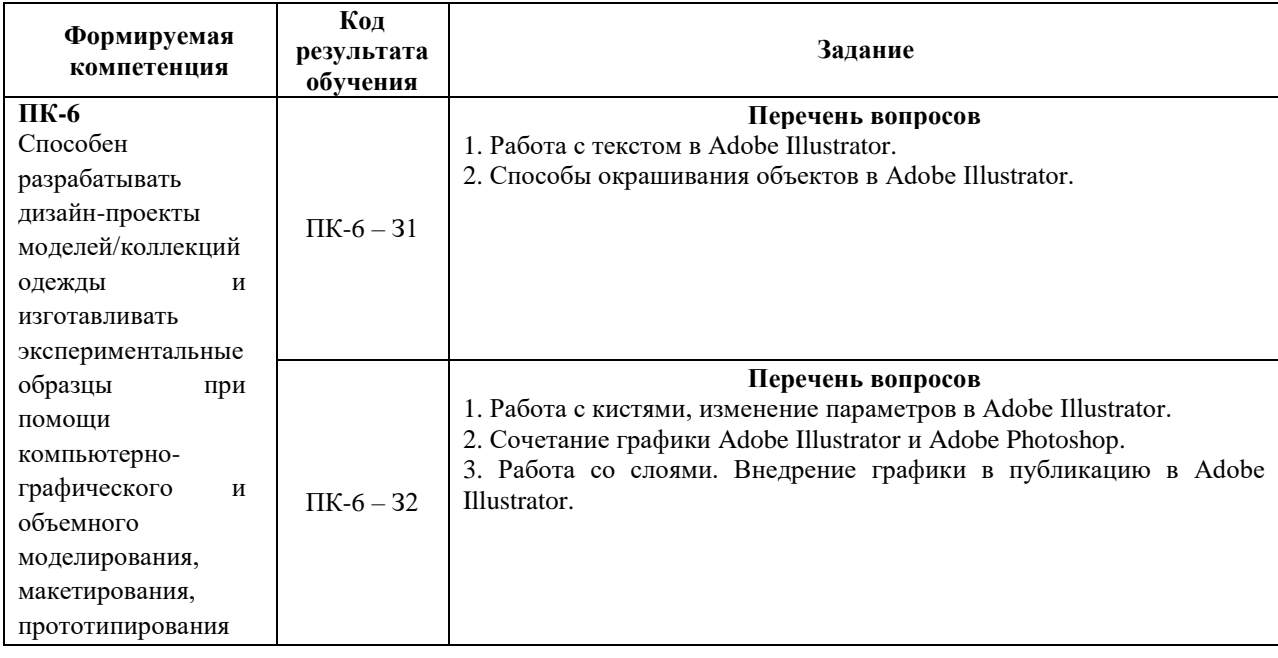

## **7.2.3. Задания для оценки умений к экзамену**

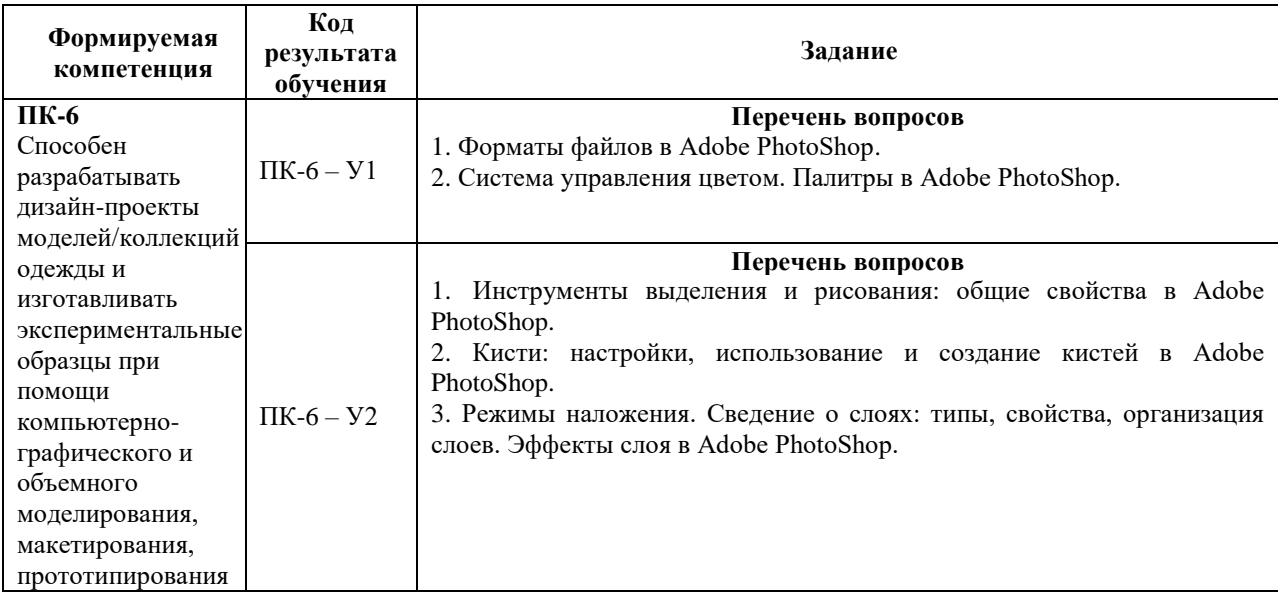

## **7.2.4. Задания для оценки владений, навыков к экзамену**

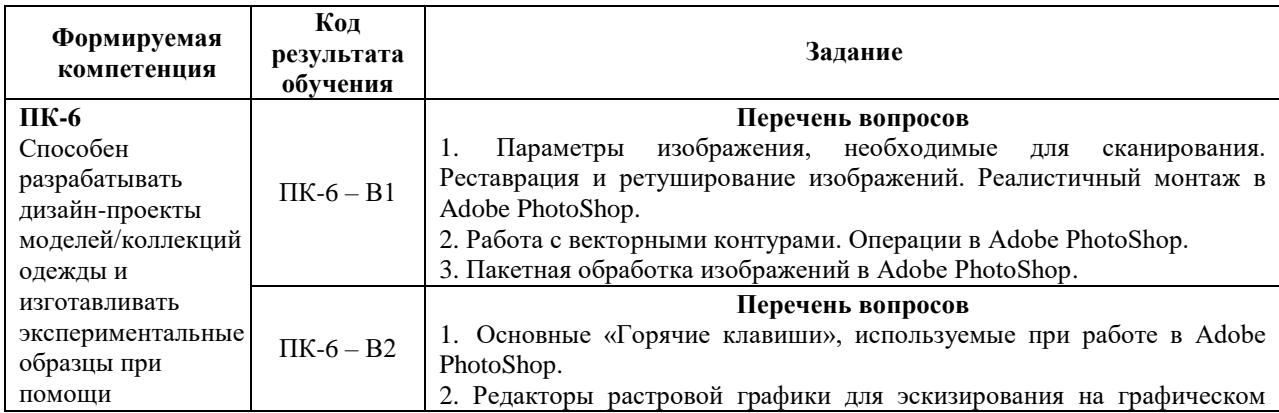

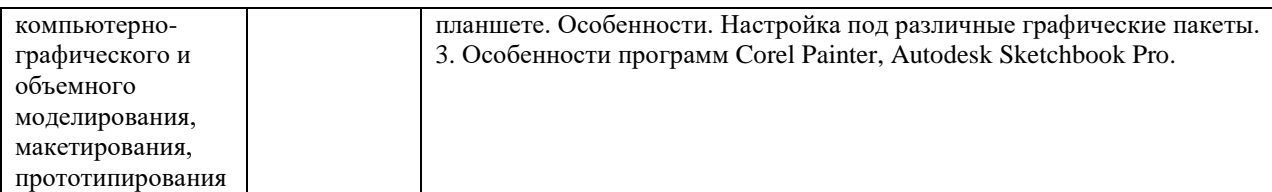

#### **Уровни и критерии итоговой оценки результатов освоения дисциплины**

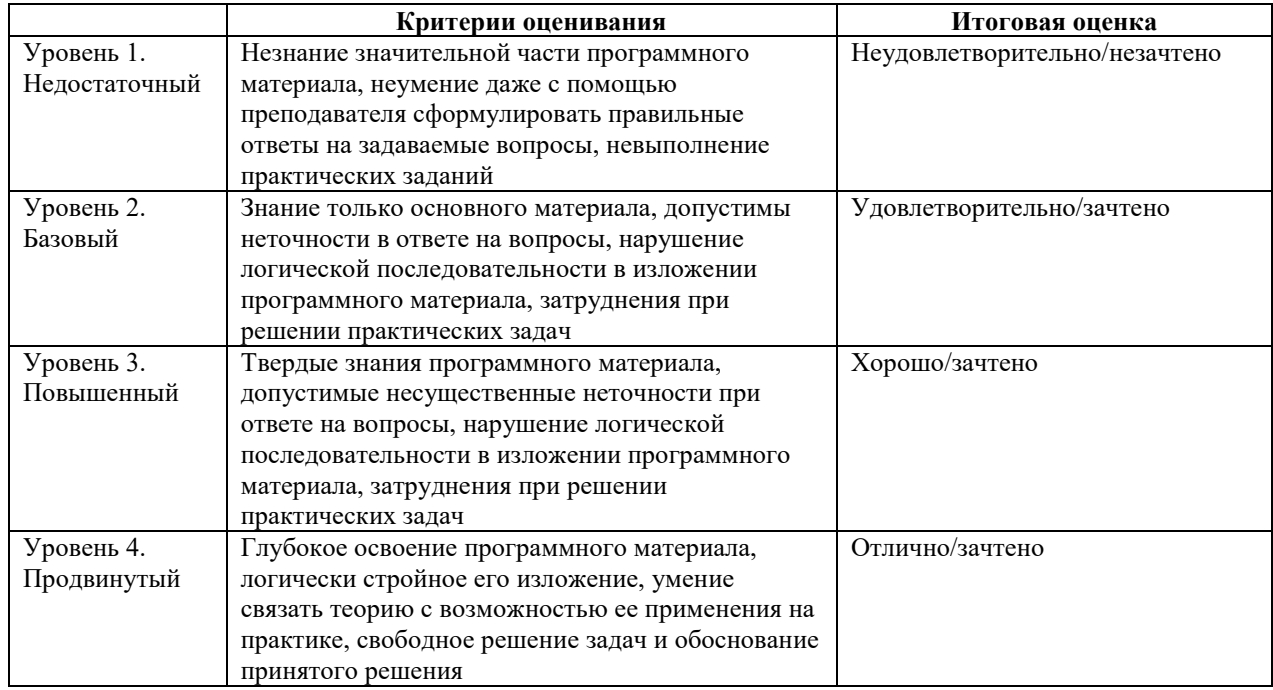

#### **8. ПЕРЕЧЕНЬ ОСНОВНОЙ И ДОПОЛНИТЕЛЬНОЙ УЧЕБНОЙ ЛИТЕРАТУРЫ, НЕОБХОДИМОЙ ДЛЯ ОСВОЕНИЯ ДИСЦИПЛИНЫ (МОДУЛЯ).**

#### **8.1. Основная учебная литература.**

1. Инженерная и компьютерная графика (для бакалавров). Учебник, Кувшинов  $H.C., 2021 - 234$  c.

2. Макарова Т.В. Компьютерные технологии в сфере визуальных коммуникаций. Работа с растровой графикой в Adobe Photoshop: учеб.пособие; Минобрнауки России, ОмГТУ. 2015. – 256 c.

3.Вестник компьютерных и информационных технологий : Научно-технический и производственный журнал .— Москва : Издательский дом "Спектр" .— 2021

**8.2. Дополнительная учебная литература.**Тучкевич Е. И. Самоучитель Adobe Illustrator CS5 / Е.И. Тучкевич. — СПб.: БХВ-Петербург, 2011. — 352 с.: ил. – ISBN 978-5- 9775-0143-9.

1. Курушин В.Д. Графический дизайн и реклама: самоучитель, М.: ДМК Пресс,  $2001 - 272$  c.

2. Яцюк О.Г. Романычева Э.Т. Компьютерные технологии в дизайне. Эффективная реклама, СПб.: БХВ-Петербург, 2002. – 432 с.ил.

3. Тучкевич Е. И. Самоучитель Adobe Photoshop CS5. — СПб.: БХВПетербург, 2011. — 496 с.:. - ISBN 978-5-9775-0588-8..

4. Топорков С. С. Креативный самоучитель работы в Photoshop [Электронный ресурс] / С. С. Топорков. - М.: ДМК Пресс, 2010. - 328 с.: ил. - ISBN 978-5-94074-581-5.

5. Райтман, М.А. Визуальный дизайн. Основы графики и предпечатной подготовки с помощью инструментов Adobe. Учебный курс Adobe / М.А. Райтман. – М.: Рид Групп, 2011. – 688 с.: ил.

6. Ахтямова С.С. Программа CorelDRAW. Основные понятия и принципы работы: учебное пособие [Электронный ресурс]/ С.С. Ахтямова, А.А. Ефремова, Р.Б. Ахтямов; М-во образ. И науки России, Казан. Нац. Исслд. Технол. Ун-т. – Казань: Изд-во КНИТУ, 2014. – 112с. – URL: http://biblioclub.ru/index.php?page=book\_view\_red&book\_id=427713.

7. Комолова, Нина Владимировна. CorelDRAW X5: самоучитель / Н. В. Комолова. - СПб.: БХВ-Петербург, 2011. - 224 с. : ил. + CD-ROM.

#### **9. ПЕРЕЧЕНЬ РЕСУРСОВ ИНФОРМАЦИОННО -ТЕЛЕКОММУНИКАЦИОННОЙ СЕТИ «ИНТЕРНЕТ» (ДАЛЕЕ – СЕТЬ «ИНТЕРНЕТ»), НЕОБХОДИМЫХ ДЛЯ ОСВОЕНИЯ ДИСЦИПЛИНЫ.**

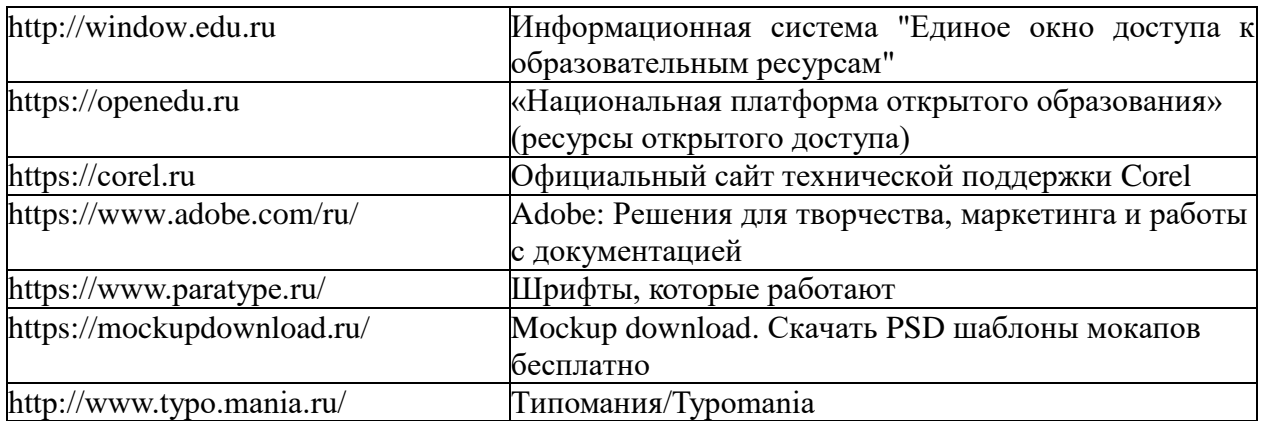

#### **10. МЕТОДИЧЕСКИЕ УКАЗАНИЯ ДЛЯ ОБУЧАЮЩИХСЯ ПО ОСВОЕНИЮ ДИСЦИПЛИНЫ (МОДУЛЯ).**

Основными видами аудиторной работы обучающегося при изучении дисциплины являются лекции и семинарские занятия. Обучающийся не имеет права пропускать без уважительных причин аудиторные занятия, в противном случае он может быть не допущен к зачету/экзамену.

На лекциях даются и разъясняются основные понятия темы, связанные с ней теоретические и практические проблемы, рекомендации для самостоятельной работы. В ходе лекции обучающийся должен внимательно слушать и конспектировать лекционный материал.

Завершают изучение наиболее важных тем учебной дисциплины семинарские занятия. Они служат для контроля подготовленности обучающегося; закрепления изученного материала; развития умения и навыков подготовки докладов, сообщений по естественнонаучной проблематике; приобретения опыта устных публичных выступлений, ведения дискуссии.

Семинару предшествует самостоятельная работа обучающегося, связанная с освоением лекционного материала и материалов, изложенных в учебниках, учебных пособиях и в рекомендованной преподавателем тематической литературе. По согласованию с преподавателем или его заданию обучающийся может готовить рефераты по отдельным темам дисциплины. Примерные темы докладов, рефератов и вопросов для обсуждения приведены в настоящих рекомендациях.

#### **10.1. Работа на лекции.**

Основу теоретического обучения обучающихся составляют лекции. Они дают систематизированные знания обучающимся о наиболее сложных и актуальных философских проблемах. На лекциях особое внимание уделяется не только усвоению обучающимися изучаемых проблем, но и стимулированию их активной познавательной деятельности, творческого мышления, развитию научного мировоззрения, профессионально-значимых свойств и качеств. Излагаемый материал может показаться обучающимся сложным, необычным, поскольку включает знания, почерпнутые преподавателем из различных отраслей науки, религии, истории, практики. Вот почему необходимо добросовестно и упорно работать на лекциях. Осуществляя учебные действия на лекционных занятиях, обучающиеся должны внимательно воспринимать действия преподавателя, запоминать складывающиеся образы, мыслить, добиваться понимания изучаемого предмета.

Обучающиеся должны аккуратно вести конспект. В случае недопонимания какойлибо части предмета следует задать вопрос в установленном порядке преподавателю. В процессе работы на лекции необходимо так же выполнять в конспектах модели изучаемого предмета (рисунки, схемы, чертежи и т.д.), которые использует преподаватель.

Обучающимся, изучающим курс, рекомендуется расширять, углублять, закреплять усвоенные знания во время самостоятельной работы, особенно при подготовке к семинарским занятиям, изучать и конспектировать не только обязательную, но и дополнительную литературу.

#### **10.2. Работа с конспектом лекций.**

Просмотрите конспект сразу после занятий. Отметьте материал конспекта лекций, который вызывает затруднения для понимания. Попытайтесь найти ответы на затруднительные вопросы, используя предлагаемую литературу. Если самостоятельно не удалось разобраться в материале, сформулируйте вопросы и обратитесь на текущей консультации или на ближайшей лекции за помощью к преподавателю.

Каждую неделю отводите время для повторения пройденного материала, проверяя свои знания, умения и навыки по контрольным вопросам и тестам.

#### **10.3. Выполнение практических работ.**

По наиболее сложным проблемам учебной дисциплины проводятся практические занятия. Их главной задачей является углубление и закрепление теоретических знаний у обучающихся.

Практическое занятие проводится в соответствии с планом. В плане указываются тема, время, место, цели и задачи занятия, тема доклада и реферативного сообщения, обсуждаемые вопросы. Дается список обязательной и дополнительной литературы, рекомендованной к занятию.

Подготовка обучающихся к занятию включает:

-заблаговременное ознакомление с планом занятия;

-изучение рекомендованной литературы и конспекта лекций;

-подготовку полных и глубоких ответов по каждому вопросу, выносимому для обсуждения;

-подготовку доклада, реферата по указанию преподавателя;

При проведении практических занятий уделяется особое внимание заданиям, предполагающим не только воспроизведение обучающимися знаний, но и направленных на развитие у них творческого мышления, научного мировоззрения. Для лучшего усвоения и закрепления материала по данной дисциплине помимо конспектов лекций, обучающимся необходимо научиться работать с обязательной и дополнительной литературой. Изучение, дисциплины предполагает отслеживание публикаций периодических изданиях и работу с INTERNET.

Целесообразно готовиться к практическим занятиям за 1-2 недели до их начала, а именно: на основе изучения рекомендованной литературы выписать в контекст основные категории и понятия по учебной дисциплине, подготовить развернутые планы ответов и краткое содержание выполненных заданий. Обучающийся должен быть готов к контрольным опросам на каждом учебном занятии. Одобряется и поощряется инициативные выступления с докладами и рефератами по темам практических занятий.

#### **10.4. Подготовка докладов, фиксированных выступлений и рефератов.**

При подготовке к докладу по теме, указанной преподавателем, обучающийся должен ознакомиться не только с основной, но и дополнительной литературой, а также с последними публикациями по этой тематике в сети Интернет. Необходимо подготовить текст доклада и иллюстративный материал в виде презентации. Доклад должен включать введение, основную часть и заключение. На доклад отводится 10-15 минут учебного времени. Он должен быть научным, конкретным, определенным, глубоко раскрывать проблему и пути ее решения.

Рекомендации к выполнению реферата:

1. Работа выполняется на одной стороне листа формата А 4.

2. Размер шрифта 14, межстрочный интервал (одинарный).

3. Объѐм работы должен составлять от 10 до 15 листов (вместе с приложениями).

4. Оставляемые по краям листа поля имеют следующие размеры:

Слева - 30 мм; справа - 15 мм; сверху - 15 мм; снизу - 15 мм.

5. Содержание реферата:

- *Титульный лист.*
- *Содержание.*
- *Введение.*

Введение должно включать в себя краткое обоснование актуальности темы реферата. В этой части необходимо также показать, почему данный вопрос может представлять научный интерес и какое может иметь практическое значение.

*Основной материал.*

*Заключение.*

Заключение - часть реферата, в которой формулируются выводы по параграфам, обращается внимание на выполнение поставленных во введении задач и целей. Заключение должно быть чѐтким, кратким, вытекающим из основной части.

*Список литературы*.

6. Нумерация страниц проставляется в правом нижнем углу, начиная с введения (стр. 3). На титульном листе и содержании, номер страницы не ставиться.

7. Названия разделов и подразделов в тексте должны точно соответствовать названиям, приведѐнным в содержании.

8. Таблицы помещаются по ходу изложения, должны иметь порядковый номер. (Например: Таблица 1, Рисунок 1, Схема 1 и т.д.).

9. В таблицах и в тексте следует укрупнять единицы измерения больших чисел в зависимости от необходимой точности.

10. Графики, рисунки, таблицы, схемы следуют после ссылки на них и располагаются симметрично относительно цента страницы.

11. В списке литературы указывается полное название источника, авторов, места издания, издательство, год выпуска и количество страниц.

#### **10.5. Разработка электронной презентации.**

Распределение тем презентации между обучающимися и консультирование их по выполнению письменной работы осуществляется также как и по реферату. Приступая к подготовке письменной работы в виде электронной презентации необходимо исходить из целей презентации и условий ее прочтения, как правило, такую работу обучаемые представляют преподавателю на проверку по электронной почте, что исключает возможность дополнительных комментариев и пояснений к представленному материалу.

По согласованию с преподавателем, материалы презентации обучающийся может представить на CD/DVD-диске (USB флэш-диске).

Электронные презентации выполняются в программе MS PowerPoint в виде слайдов в следующем порядке:

-титульный лист с заголовком темы и автором исполнения презентации;

-план презентации (5-6 пунктов -это максимум);

-основная часть (не более 10 слайдов);

-заключение (вывод);

Общие требования к стилевому оформлению презентации:

-дизайн должен быть простым и лаконичным;

-основная цель - читаемость, а не субъективная красота. При этом не надо впадать в другую крайность и писать на белых листах черными буквами – не у всех это получается стильно;

-цветовая гамма должна состоять не более чем из двух-трех цветов;

-всегда должно быть два типа слайдов: для титульных, планов и т.п. и для основного текста;

-размер шрифта должен быть: 24–54 пункта (заголовок), 18–36 пунктов (обычный текст);

-текст должен быть свернут до ключевых слов и фраз. Полные развернутые предложения на слайдах таких презентаций используются только при цитировании. При необходимости, в поле «Заметки к слайдам» можно привести краткие комментарии или пояснения.

-каждый слайд должен иметь заголовок;

-все слайды должны быть выдержаны в одном стиле;

-на каждом слайде должно быть не более трех иллюстраций;

-слайды должны быть пронумерованы с указанием общего количества слайдов;

-использовать встроенные эффекты анимации можно только, когда без этого не обойтись.

Обычно анимация используется для привлечения внимания слушателей (например, последовательное появление элементов диаграммы).

-списки на слайдах не должны включать более 5–7 элементов. Если элементов списка все-таки больше, их лучше расположить в две колонки. В таблицах не должно быть более четырех строк и четырех столбцов – в противном случае данные в таблице будут очень мелкими и трудно различимыми.

#### **10.6. Творческий проект.**

Проект является творческой деятельностью, направленной на достижение определенной цели, решения какой либо проблемы.

Проектированием называется подготовка комплекта проектной документации, а также сам процесс создания проекта. При проектировании выполняют пояснительную записку, содержащую анализ ситуации, эскизы, чертежи, экономические расчеты, описание технологии, выбор материалов и инструментов.

Этапы выполнения проекта.

Работа над творческим проектом состоит из трѐх основных этапов: поискового (подготовительного), технологического и заключительного (аналитического).

Поисковый этап начинается с выбора темы проекта. С помощью справочной литературы, печатных изданий и сети интернет , формируется база данных на выбранную тему. При выполнении творческого проекта необходимо изложить в письменном виде обоснование выбора темы проекта на основе личностных или общественных потребностей в изделии.

Следующим шагом является формулирование требований к изделию по следующим критериям: простота изготовления, экономичность, эстетичность, удобство в эксплуатации, экологичность и др.

Затем разрабатывают возможные варианты изделий в виде рисунков, эскизов, чертежей.

Технологический этап начинается с разработки технической документации (схем, чертежей, выкроек) и технологической документации (технологических процессов изготовления и сборки деталей) по проекту.

Заключительный (аналитический этап) включает контроль и испытание готового изделия, окончательный подсчет затрат на его изготовление.

Проводится анализ того, что получилось. Завершается все защитой проекта. К защите нужно подготовить краткий доклад об основных достоинствах проекта, пояснительную записку к проекту, а так же представить готовое изделие.

*Требования к оформлению:*

Творческий проект представляет собой пояснительную записку, содержащую расчетные данные, и готовое изделие.

По содержанию пояснительная записка включает:

1. Титульный лист.

2. Содержание.

3. Поисково-исследовательская часть.

- Актуальность. Обоснование проблемы
- Анализ возможных идей. Выбор оптимальной идеи
- Цель и задачи проекта
- Анализ предстоящей деятельности
- Сбор информации по теме проекта.
- Анализ прототипов. Выбор оптимального варианта
- Эстетическая оценка изделия
- Выбор материалов и инструментов
- Экономический и экологический анализ будущего изделия
- Охрана труда
- 4. Технологическая часть.
	- Выбор технологии изготовления изделия
	- Конструкторская документация (схемы, чертежи, эскизы, технологические карты)
	- Заключительная часть.
	- Описание окончательного варианта изделия (в том числе и фото)
	- Экономический и экологический анализ готового изделия
	- Реклама
	- Самооценка проекта
- 6. Список используемой литературы.
- 7. Приложения.

#### **10.7. Методика работы с обучающимися с ограниченными возможностями здоровья.**

В Институте созданы специальные условия для получения высшего образования по образовательным программам обучающимися с ограниченными возможностями здоровья (ОВЗ).

Для перемещения инвалидов и лиц с ограниченными возможностями здоровья созданы специальные условия для беспрепятственного доступа в учебные помещения и другие помещения, а также их пребывания в указанных помещениях с учетом особенностей психофизического развития, индивидуальных возможностей и состояния здоровья таких обучающихся.

При получении образования обучающимся с ограниченными возможностями здоровья при необходимости предоставляются бесплатно специальные учебники и учебные пособия, иная учебная литература. Также имеется возможность предоставления услуг ассистента, оказывающего обучающимся с ограниченными возможностями здоровья необходимую техническую помощь, в том числе услуг сурдопереводчиков и тифлосурдопереводчиков.

Получение доступного и качественного высшего образования лицами с ограниченными возможностями здоровья обеспечено путем создания в Институте комплекса необходимых условий обучения для данной категории обучающихся. Информация о специальных условиях, созданных для обучающихся с ограниченными возможностями здоровья, размещена на сайте Института.

Для обучения инвалидов и лиц с ОВЗ, имеющих нарушения опорнодвигательного аппарата обеспечиваются и совершенствуются материально-технические условия беспрепятственного доступа в учебные помещения, туалетные, другие помещения, условия их пребывания в указанных помещениях (наличие лифта, пандусов, поручней, расширенных дверных проемов и др.).

Для адаптации к восприятию обучающимися инвалидами и лицами с ОВЗ с нарушенным слухом справочного, учебного материала, предусмотренного образовательной программой по выбранным направлениям подготовки, обеспечиваются следующие условия: для лучшей ориентации в аудитории, применяются сигналы, оповещающие о начале и конце занятия (слово «звонок» пишется на доске); внимание слабослышащего обучающегося привлекается педагогом жестом (на плечо кладется рука, осуществляется нерезкое похлопывание); разговаривая с обучающимся, педагог смотрит на него, говорит ясно, короткими предложениями, обеспечивая возможность чтения по губам.

Компенсация затруднений речевого и интеллектуального развития слабослышащих инвалидов и лиц с ОВЗ проводится за счет: использования схем, диаграмм, рисунков, компьютерных презентаций с гиперссылками, комментирующими отдельные компоненты изображения; регулярного применения упражнений на графическое выделение существенных признаков предметов и явлений; обеспечения возможности для обучающегося получить адресную консультацию по электронной почте по мере необходимости.

Для адаптации к восприятию инвалидами и лицами с ОВЗ с нарушениями зрения справочного, учебного, просветительского материала, предусмотренного образовательной программой Института по выбранной специальности, обеспечиваются следующие условия: ведется адаптация официального сайта в сети Интернет с учетом особых потребностей инвалидов по зрению, обеспечивается наличие крупношрифтовой справочной информации о расписании учебных занятий; в начале учебного года обучающиеся несколько раз проводятся по зданию Института для запоминания месторасположения кабинетов, помещений, которыми они будут пользоваться; педагог, его собеседники, присутствующие представляются обучающимся, каждый раз называется тот, к кому педагог обращается; действия, жесты, перемещения педагога коротко и ясно комментируются; печатная информация предоставляется крупным шрифтом (от 18 пунктов), тотально озвучивается; обеспечивается необходимый уровень освещенности помещений; предоставляется возможность использовать компьютеры во время занятий и право записи объяснения на диктофон (по желанию обучающегося).

Форма проведения текущей и промежуточной аттестации для обучающихся с ОВЗ определяется преподавателем в соответствии с учебным планом. При необходимости обучающемуся с ОВЗ с учетом его индивидуальных психофизических особенностей дается возможность пройти промежуточную аттестацию устно, письменно на бумаге,

письменно на компьютере, в форме тестирования и т.п., либо предоставляется дополнительное время для подготовки ответа.

#### **10.8. Методические рекомендации по оформлению курсовых работ.**

Курсовая работа имеет целью закрепление знаний, полученных при изучении дисциплины, на основе углубленной самостоятельной проработки научной и специальной литературы, критического анализа фактических данных по исследуемой проблеме. Тема работы выбирается обучающимся самостоятельно.

Общие требования:

Курсовая работа – это завершающий этап усвоения обучающимся соответствующей дисциплины или отдельного ее раздела. Она представляет собой научно-исследовательскую разработку по отдельной теме данной дисциплины.

Поэтому основными требованиями к ее содержанию является исследовательскоаналитический характер, конкретность, логичность, самостоятельность написания и качество оформления.

В результате написания курсовой работы, обучающийся должен показать:

прочные теоретические знания по избранной теме;

 навыки получения, изучения и обработки (анализа) статистической и иной информации;

 способность к критической оценке и разностороннему рассмотрению затрагиваемых проблем функционирования объектов сервиса;

 умение увязывать вопросы теории с практикой функционирования объектов сервиса;

умение качественного оформления курсовой работы.

Общий объем курсовой работы 25-30 страниц, оформленных 14 шрифтом TimeNewRoman через 1,5 интервала.

Требования к структурным элементам работы:

Структурными элементами курсовой работы являются:

- титульный лист (первая страница, не нумеруется);

- содержание (вторая страница, нумеруется, далее нумеруются все);
- введение;

- основная часть (две главы);

- заключение;

- список использованной литературы (не менее 12-15 источников);

- приложения.

Введение (1-2 страницы) содержит:

- актуальность темы (2-3 абзаца);

- цель работы;

- задачи работы (определяются целью работы);

- методическая и методологическая основы курсовой работы (основные теории, авторы);

- краткая характеристика работы (*Пример*: «Работа состоит из введения, двух глав, выводов и предложений, списка литературы, приложений. Общее количество страниц —25 (без учета приложений). Список литературы насчитывает 22 наименования. Количество рисунков—4, таблиц —5, приложений —3».);

- краткое описание глав работы (Пример: «Первая глава курсовой работы «Теоретические основы исследования и прогнозирования объектов системы сервисной деятельности» посвящена...»).

Главы курсовой работы:

- первая глава (12-14 страниц) - теоретический обзор исследуемой проблемы. При написании используются литературные источники. В тексте обязательно должны присутствовать ссылки на использованные источники (не менее 1-2 на страницу);

- вторая глава (12-14 страниц) - практические расчеты и текстовый материал пути, методы совершенствования и международный опыт по исследуемой проблеме.

Делаются на основе существующей статистической, аналитической информации, полученной из открытых источников или действующих предприятий сервисной деятельности;

- каждая глава должна оканчиваться выводом (Пример: «Исследовав виды услуг, можно сделать вывод о том, что...»).

Заключение (1-2 страницы):

- краткие итоги курсовой работы, содержащие выводы из всех глав (с соответствующей литературной правкой материала);

Список литературы:

- список литературы должен насчитывать 20-25 наименований.

Пример правильного оформления:

*1. Попов Л. А. Козлов Д. А.Методы прогнозирования в индустрии гостеприимства: Учебное пособие. М.: Изд-во Рос. экон. акад., 2010.*

*2. Козлов Д.А. Автоматизация гостиничного предприятия. Micros Fidelio Front Office 7.0: Учебное пособие. М.: Изд-во Рос. экон. акад., 2009.*

Приложения:

- в раздел приложений выносятся все таблицы, графики, схемы и прочие объекты, не умещающиеся на одной странице в тексте курсовой работы.

Требования к оформлению курсовой работы

Поля: левое —3 см., правое —1,5 см., нижнее и верхнее —по 2 см.

Нумерация страниц — справа, снизу. Текст работы печатается через 1,5 интервала TimesNewRoman 14 пунктов. Абзацный отступ  $-1,25$ . Выравнивание  $-$  по ширине. Курсив, подчеркивание, жирный шрифт, цветной шрифт в тексте НЕ используются.

Названия глав пишутся посередине, жирным шрифтом. Главы нумеруются римскими цифрами: I, II.

Рисунки оформляются следующим образом:

- нумерация рисунков сквозная по всей работе;

- рисунок располагается по центру;

- отступ между рисунком и названием рисунка;

- название рисунка по центру.

Таблицы оформляются следующим образом:

- название таблицы по центру, жирный шрифт;

- нумерация таблиц сквозная по всей работе;

- прописывается название колонок, номера колонок.

#### **11. ПЕРЕЧЕНЬ ИНФОРМАЦИОННЫХ ТЕХНОЛОГИЙ, ИСПОЛЬЗУЕМЫХ ПРИ ОСУЩЕСТВЛЕНИИ ОБРАЗОВАТЕЛЬНОГО ПРОЦЕССА ПО ДИСЦИПЛИНЕ**  (МОДУЛЮ), ВКЛЮЧАЯ ПЕРЕЧЕНЬ ПРОГРАММНОГО ОБЕСПЕЧЕНИЯ **ИНФОРМАЦИОННЫХ СПРАВОЧНЫХ СИСТЕМ.**

При проведении лекционных занятий по дисциплине преподаватель использует аудиовизуальные, компьютерные и мультимедийные средства обучения Института, а также демонстрационные (презентации) и наглядно-иллюстрационные (в том числе раздаточные) материалы.

Практические занятия по данной дисциплине проводятся с использованием компьютерного и мультимедийного оборудования Института, при необходимости – с привлечением полезных Интернет-ресурсов и пакетов прикладных программ.

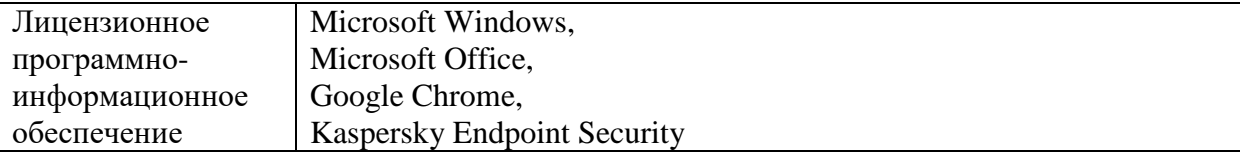

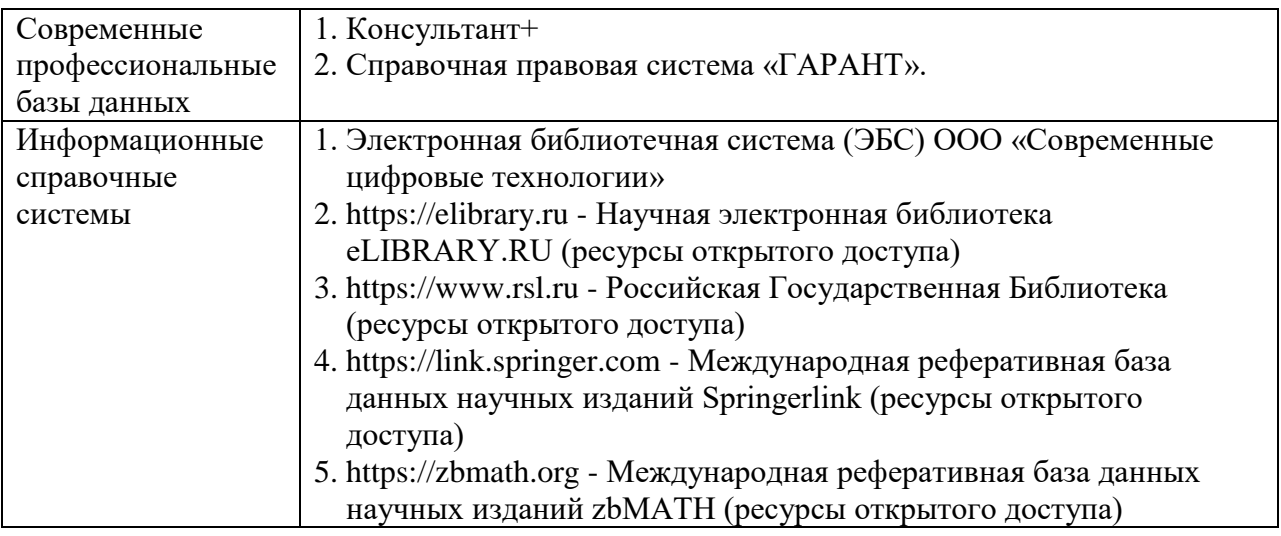

### **12.ПЕРЕЧЕНЬ УЧЕБНЫХ АУДИТОРИЙ И ОБОРУДОВАНИЯ, ИСПОЛЬЗУЕМЫХ ДЛЯ ПРОВЕДЕНИЯ УЧЕБНЫХ ЗАНЯТИЙ ПО ДИСЦИПЛИНЕ (МОДУЛЮ).**

Учебные занятия по дисциплине проводятся в специализированной аудитории, оборудованной ПК, с возможностями показа презентаций. В процессе чтения лекций, проведения семинарских и практических занятий используются наглядные пособия, комплект слайдов, видеороликов.

Применение ТСО (аудио- и видеотехники, мультимедийных средств) обеспечивает максимальную наглядность, позволяет одновременно тренировать различные виды речевой деятельности, помогает корректировать речевые навыки, способствует развитию слуховой и зрительной памяти, а также усвоению и запоминанию образцов правильной речи, совершенствованию речевых навыков.

### *Перечень оборудованных учебных аудиторий и специальных помещений*

№ 509 Лаборатория компьютерного дизайна Учебная аудитория для проведения занятий лекционного и семинарского типа - доска - стол преподавателя - кресло для преподавателя - столы ученические - кресла с регулируемой высотой - класс ПК, объединѐнных в локальную сеть, с подключением к сети «Интернет» - демонстрационное оборудование – проектор и компьютер - учебно-наглядные пособия Программное обеспечение: Microsoft Windows (Договор № 64434/МОС4501 от 04.09.2019), Microsoft Office (Договор № 64434/МОС4501 от 04.09.2019), Google Chrome (Свободно распространяемое ПО), Kaspersky Endpoint Security (Договор №877/ЛН от 25.05.2016), Autodesk AutoCAD (Договор №110003277872 от 12.10.2020), Autodesk 3DSMAX (Договор №110003274857 от 12.10.2020), Acrobat Pro (Договор № 64434/МОС4501 от 04.09.2019), Adobe Photoshop (Договор № 64434/МОС4501 от 04.09.2019), Adobe Illustrator (Договор № 64434/МОС4501 от 04.09.2019), CorelDRAW Graphics Suite (Договор № 64434/МОС4501 от 04.09.2019), Creative Cloud for teams (Договор № 64434/МОС4501 от 04.09.2019), Справочно-правовая система «Гарант» (Договор №14-ПЛ/2020 от 31 октября 2019 года).

№ 509 Лаборатория компьютерного дизайна Учебная аудитория для групповых и индивидуальных консультаций, текущего контроля и промежуточной аттестации - доска - стол преподавателя - кресло для преподавателя - столы ученические - кресла с регулируемой высотой - класс ПК, объединѐнных в локальную сеть, с подключением к сети «Интернет» - демонстрационное оборудование – проектор и компьютер - учебно-наглядные пособия Программное обеспечение: Microsoft Windows (Договор № 64434/МОС4501 от 04.09.2019), Microsoft Office (Договор № 64434/МОС4501 от 04.09.2019), Google Chrome (Свободно распространяемое ПО), Kaspersky Endpoint Security (Договор №877/ЛН от 25.05.2016), Autodesk AutoCAD (Договор №110003277872 от 12.10.2020), Autodesk 3DSMAX (Договор №110003274857 от 12.10.2020), Acrobat Pro (Договор № 64434/МОС4501 от 04.09.2019), Adobe Photoshop (Договор № 64434/МОС4501 от 04.09.2019), Adobe Illustrator (Договор № 64434/МОС4501 от 04.09.2019), CorelDRAW Graphics Suite (Договор № 64434/МОС4501 от 04.09.2019), Creative Cloud for teams (Договор № 64434/МОС4501 от 04.09.2019), Справочно-правовая система «Гарант» (Договор №14-ПЛ/2020 от 31 октября 2019 года). № 404, 511 Помещения для самостоятельной работы и курсового проектирования (выполнения курсовых работ) - комплекты учебной мебели - компьютерная техника с подключением к сети «Интернет» и доступом в электронную информационно-образовательную среду Программное обеспечение: Microsoft Windows (Договор № 64434/МОС4501 от 04.09.2019), Microsoft Office (Договор № 64434/МОС4501 от 04.09.2019), Google Chrome (Свободно распространяемое ПО), Kaspersky Endpoint Security (Договор №877/ЛН от 25.05.2016), Справочно-правовая система «Гарант» (Договор №14-ПЛ/2020 от 31 октября 2019 года). No 404 Библиотека, читальный зал с выходом в сеть Интернет - комплекты учебной мебели; - компьютерная техника с подключением к сети «Интернет», доступом в электронную информационно-образовательную среду и электронно-библиотечную систему. Программное обеспечение: Microsoft Windows (Договор № 64434/МОС4501 от 04.09.2019), Microsoft Office (Договор № 64434/МОС4501 от 04.09.2019), Google Chrome (Свободно распространяемое ПО), Kaspersky Endpoint Security (Договор №877/ЛН от 25.05.2016), Справочно-правовая система «Гарант» (Договор №14-ПЛ/2020 от 31 октября 2019 года). N<sub>o</sub> 401 Актовый зал для проведения научно-студенческих конференций и мероприятий - специализированные кресла для актовых залов - сцена - трибуна

#### - экран

- технические средства, служащие для представления информации большой аудитории

- компьютер

- демонстрационное оборудование и аудиосистема

- микрофоны

Программное обеспечение:

Microsoft Windows (Договор № 64434/МОС4501 от 04.09.2019),

Microsoft Office (Договор № 64434/МОС4501 от 04.09.2019),

Google Chrome (Свободно распространяемое ПО),

Kaspersky Endpoint Security (Договор №877/ЛН от 25.05.2016).

№ 515, 611

Помещения для хранения и профилактического обслуживания учебного оборудования - стеллажи

- учебное оборудование

#### **Разработчик:**

доцент кафедры Дизайна Банк И.Н.